# **RoboClaw**

**Dec 10, 2019**

## **Contents**

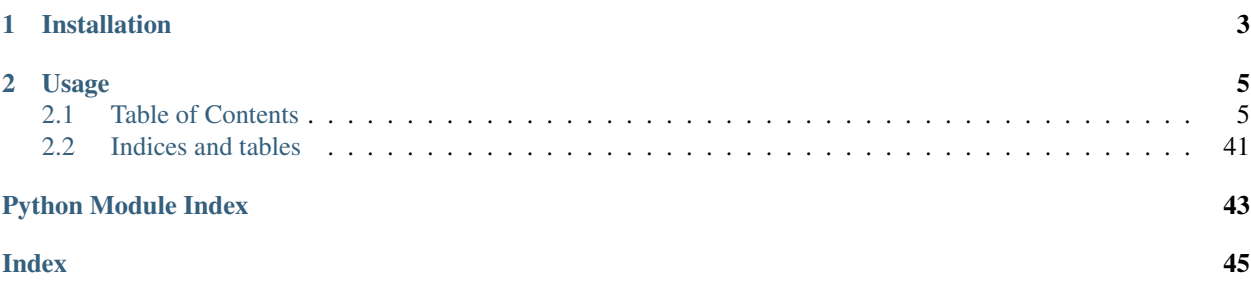

Roboclaw driver library and examples adapted for python3 and circuitpython and micropython

Optimizations applied to the original code include UART Serial I/O & CRC checking. These optimizations are meant to allow your application to run faster than the vanilla python library offered by BasicMicro.

## CHAPTER 1

## Installation

<span id="page-6-0"></span>The best way to make sure you have the latest version of this library is by cloning the repository, and running the python setup script.

git clone htpps://github.com/2bndy5/python-roboclaw.git cd python-roboclaw python setup.py install

## CHAPTER 2

## Usage

<span id="page-8-0"></span>Once you have installed the library, you can import it into your python application. Please note that the roboclaw requires a USB serial connection as well as the main power source (or battery) for the motors connected to the "+" & "-" terminals for proper communication. In your applications code, you need only import the Roboclaw driver class.

```
from python_roboclaw import Roboclaw
from serial import Serial
serial_obj = Serial('dev/ttyUSB0', 38400) # default baudrate is 38400
rclaw = RoboClaw(serial_obj)
rclaw.forward_backward_mixed(64) # stops both motors
```
## <span id="page-8-1"></span>**2.1 Table of Contents**

### **2.1.1 Vanilla (examples from original library)**

```
Bare Minimum
```
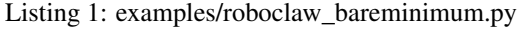

```
1 """bare minimum example shows you """
2 from roboclaw import Roboclaw
3 try: # if on win32 or linux
4 from serial import Serial as UART
5 except ImportError:
6 try: # try CircuitPython
7 from board import UART
8 except ImportError: # try MicroPythom
9 from roboclaw.usart_serial_ctx import SerialUART as UART
10
11 # Windows comport name
```

```
r c = Roboclaw(UART("COM10", 38400))13 # Linux comport name
14 \# rc = Roboclaw(UART("/dev/ttyACM0", 38400))
15 # if CircuitPython or MicroPythom
16 \mid # \text{rc} = \text{Roboclaw}(\text{UART}(\text{rate}=38400))
```
#### **Simple PWM**

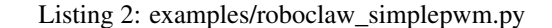

```
1 import time
2 from roboclaw import Roboclaw
3 try: # if on win32 or linux
4 from serial import SerialException, Serial as UART
5 except ImportError:
6 try: # try CircuitPython
7 from board import UART
8 except ImportError:
9 try: # try MicroPythom
10 from roboclaw.usart_serial_ctx import SerialUART as UART
11
12 # Windows comport name
13 \# \text{rc} = \text{Roboclaw}(\text{UART}(\text{''COM3''}, 115200))14 # Linux comport name
15 \mid # \text{rc} = \text{Roboclaw}(\text{UART}(\text{''/dev/ttyACMO}^{\prime\prime}, 115200))16 # if CircuitPython or MicroPythom
17 \text{ rc} = \text{Roboclaw}(\text{UART}(), address=0x80)
18
19 while 1:
20 rc.forward_m1(32) # 1/4 power forward
21 rc.backward_m2(32) \# 1/4 power backward
22 time.sleep(2)
23
24 rc.backward_m1(32) \# 1/4 power backward
25 rc.forward_m2(32) \# 1/4 power forward
26 time.sleep(2)
27
28 rc.backward_m1(0) # Stopped
29 rc.forward_m2(0) # Stopped
30 time.sleep(2)
31
m1duty = 16
33 \text{ m2duty} = -1634 rc.forward_backward_m1(64+m1duty) # 1/4 power forward
35 rc.forward\_backward_m2(64+m2duty) # 1/4 power backward
36 time.sleep(2)
37
\text{38} m1duty = -16
39 m2duty = 16
40 rc.forward_backward_m1(64+m1duty) # 1/4 power backward
41 rc.forward_backward_m2(64+m2duty) # 1/4 power forward
42 time.sleep(2)
43
44 rc.forward_backward_m1(64) # Stopped
45 | rc.forward_backward_m2(64) # Stopped
```

```
46 time.sleep(2)
```
#### **Mixed PWM**

Listing 3: examples/roboclaw\_mixedpwm.py

```
1 import time
2 from roboclaw import Roboclaw
3 try: # if on win32 or linux
4 from serial import SerialException, Serial as UART
5 except ImportError:
6 try: # try CircuitPython
7 from board import UART
8 except ImportError:
9 try: # try MicroPythom
10 from roboclaw.usart_serial_ctx import SerialUART as UART
11
12 # Windows comport name
13 \mid # \text{rc} = \text{Roboclaw}(\text{UART}(\text{''COM3''}, 115200))14 # Linux comport name
15 \mid # \text{rc} = \text{Roboclaw}(\text{UART}(\text{''/dev/ttyACMO\text{''}}, \text{115200}))16 # if CircuitPython or MicroPythom
17 \text{ rc} = \text{Roboclaw}(\text{UART}(), address=0x80)
18
19 rc.forward_mixed(0)
20 rc.turn_right_mixed(0)
21
22
23 def test(loop=2):
24 while loop:
25 rc.forward_mixed(32)
26 time.sleep(2)
27 c.backward_mixed(32)
28 time.sleep(2)
29 rc.turn_right_mixed(32)
30 time.sleep(2)
31 rc.turn_left_mixed(32)
32 time.sleep(2)
33 rc.forward_mixed(0)
34 rc.turn_right_mixed(32)
35 time.sleep(2)
36 rc.turn_left_mixed(32)
37 time.sleep(2)
38 rc.turn_right_mixed(0)
39 time.sleep(2)
40 loop -= 1
```
#### **Speed**

Listing 4: examples/roboclaw\_speed.py

```
***Before using this example the motor/controller combination must be
2 # ***tuned and the settings saved to the Roboclaw using IonMotion.
```

```
\frac{1}{3} # ***The Min and Max Positions must be at least 0 and 50000
4
5 import time
6 from roboclaw import Roboclaw
7 try: # if on win32 or linux
8 from serial import SerialException, Serial as UART
9 except ImportError:
10 try: # try CircuitPython
11 from board import UART
12 except ImportError:
13 try: # try MicroPythom
14 from roboclaw.usart_serial_ctx import SerialUART as UART
15
16 # Windows comport name
17 \mid # \text{rc} = \text{Roboclaw}(\text{UART}(\text{''COM3''}, 115200))18 # Linux comport name
19 \mid # \text{rc} = \text{Roboclaw}(\text{UART}(\text{''/dev/ttyACMO}^{\bullet\bullet}, \text{ 115200}))20 # if CircuitPython or MicroPythom
21 \text{ rc} = \text{Roboclaw}(\text{UART}(), address=0x80)
22
23
24 def displayspeed():
25 encl = rc.read\_encoder_m1()26 enc2 = rc.read\_encoder_m2()27 speed1 = rc.read\_speed_m1()28 speed2 = rc.read\_speed\_m2()29
30 print("Encoder1:"),
\mathbf{if}(\text{encl}[\mathbf{0}] == 1):
32 print encl[1],
33 print format (encl[2], '02x'),
34 else:
35 print "failed",
36 print "Encoder2:",
\mathbf{if}(\text{enc2}[0] == 1):38 print enc2[1],
39 print format(enc2[2], '02x'),
40 else:
41 print "failed ",
42 print "Speed1:",
43 if(speed1[0]):
44 print speed1[1],
45 else:
46 print "failed",
47 print("Speed2:"),
48 if(speed2[0]):
49 print speed2[1]
50 else:
51 print "failed "
52
53
54 version = rc.read_version(
55 if version[0] == False:
56 print "GETVERSION Failed"
57 else:
58 print repr(version[1])
```
(continues on next page)

```
66
```

```
60 while 1:
61 rc.speed_m1(12000)
62 rc.speed_m2(-12000)
63 for i in range(0, 200):
64 displayspeed()
65 time.sleep(0.01)
67 rc.speed_m1(-12000)
68 rc.speed_m2(12000)
69 for i in range(0, 200):
70 displayspeed()
71 time.sleep(0.01)
```
#### **Speed and Acceleration**

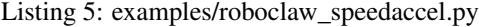

```
1 + * ***Before using this example the motor/controller combination must be
2 \mid # ***tuned and the settings saved to the Roboclaw using IonMotion.
3 # ***The Min and Max Positions must be at least 0 and 50000
4
5 import time
6 from roboclaw import Roboclaw
7 try: # if on win32 or linux
8 from serial import SerialException, Serial as UART
9 except ImportError:
10 try: # try CircuitPython
11 from board import UART
12 except ImportError:
13 try: # try MicroPythom
14 from roboclaw.usart_serial_ctx import SerialUART as UART
15
16 # Windows comport name
17 \mid # \text{rc} = \text{Roboclaw}(\text{UART}(\text{''COM3''}, 115200))18 # Linux comport name
19 \mid # \text{rc} = \text{Roboclaw}(\text{UART}(\text{''/dev/ttyACMO''}, \text{115200}))20 # if CircuitPython or MicroPythom
21 \text{ rc} = \text{Roboclaw}(\text{UART}(), address=0x80)
22
2324 def displayspeed():
25 enc1 = rc.read\_encoder_m1()26 enc2 = rc.read\_encoder_m2()27 speed1 = rc.read\_speed\_m1()28 speed2 = rc.read\_speed_m2()29 print("Encoder1:")
30 if enc1[0] == 1:
31 print(enc1[1])
32 \mid print (format (encl[2], '02x'))
33 else:
34 print("failed")
35 print("Encoder2:")
36 if enc2[0] == 1:
37 print(enc2[1])
38 | print(format(enc2[2], '02x'))
```

```
39 else:
40 print("failed ")
41 print("Speed1:")
42 if speed1[0]:
43 print(speed1[1])
44 else:
45 print("failed")
46 print("Speed2:")
47 if speed2[0]:
48 print(speed2[1])
49 else:
50 print("failed ")
51
52
53 version = rc. ReadVersion()
54 if version[0] == False:
55 print("GETVERSION Failed")
56 else:
57 print(repr(version[1]))
58
59 while 1:
60 rc.speed_accel_m1(12000, 12000)
61 rc.speed_accel_m2(12000, -12000)
62 for i in range(0, 200):
63 displayspeed()
64 time.sleep(0.01)
65
66 rc.\,speed \,accel \,ml(12000, -12000)67 rc.speed_accel_m2(12000, 12000)
68 for i in range(0, 200):
69 displayspeed()
70 time.sleep(0.01)
```
### **Speed, Acceleration, and Distance**

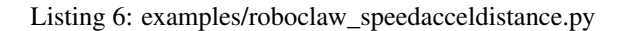

```
1 # ***Before using this example the motor/controller combination must be
2 # ***tuned and the settings saved to the Roboclaw using IonMotion.
3 \mid # ***The Min and Max Positions must be at least 0 and 50000
4
5 import time
6 from roboclaw import Roboclaw
7 try: # if on win32 or linux
8 from serial import SerialException, Serial as UART
9 except ImportError:
10 try: # try CircuitPython
11 from board import UART
12 except ImportError:
13 try: # try MicroPythom
14 from roboclaw.usart_serial_ctx import SerialUART as UART
15
16 # Windows comport name
17 \mid # \text{rc} = \text{Roboclaw}(\text{UART}(\text{''COM3''}, 115200))18 # Linux comport name
```

```
19 \mid # \text{rc} = \text{Roboclaw}(\text{UART}(\text{''/dev/ttyACMO}^{\prime\prime}, 115200))20 # if CircuitPython or MicroPythom
21 \text{ rc} = \text{Roboclaw}(\text{UART}(), address=0x80)
22
23
24 def displayspeed():
25 encl = rc.read\_encoder_m1()26 enc2 = rc.readencoder_m2()27 speed1 = rc.read\_speed\_m1()28 speed2 = rc.read\_speed_m2()29
30 print("Encoder1:")
31 if enc1[0] == 1:
32 \quad \text{print(encl[1])}33 print(format(enc1[2], '02x'))
34 else:
35 print("failed")
36 print("Encoder2:")
37 if enc2[0] == 1:
38 print(enc2[1])
39 \text{ print}(\text{format}(\text{enc2}[2], '02x'))40 else:
41 print("failed ")
42 print("Speed1:")
43 if speed1[0]:
44 print(speed1[1])
45 else:
46 print("failed")
47 print("Speed2:")
48 if speed2[0]:
49 print(speed2[1])
50 else:
51 print("failed ")
52
53
54 version = rc.read_version()
55 if version[0] == False:
56 print("GETVERSION Failed")
57 else:
58 print(repr(version[1]))
59
60 while 1:
61 rc.speed_accel_distance_m1(12000, 12000, 42000, 1)
62 | rc.speed_accel_distance_m2(12000, -12000, 42000, 1)
63
64 # distance travelled is v*v/2a = 12000*12000/2*48000 = 150065 rc.speed_accel_distance_m1(12000, 0, 0, 0)
66
\sigma \mu that makes the total move in one direction 48000
68 rc.speed_accel_distance_m2(12000, 0, 0, 0)
69
70 buffers = (0, 0, 0)71
72 # Loop until distance command has completed
73 while(buffers[1] != 0x80 and buffers[2] != 0x80):
74 print("Buffers: ")
75 print(buffers[1])
```

```
80
82
85
90
100
102 time.sleep(1)
```

```
76 print(" ")
\eta | print(buffers[2])
78 displayspeed()
79 buffers = rc.ReadBuffers()
81 time.sleep(1)
83 | rc.speed_accel_distance_m1(48000, -12000, 46500, 1)
84 rc.speed_accel_distance_m2(48000, 12000, 46500, 1)
\frac{1}{86} # distance travelled is v*v/2a = 12000*12000/2*48000 = 150087 rc.speed_accel_distance_m1(48000, 0, 0, 0)
88 # that makes the total move in one direction 48000
89 rc.speed_accel_distance_m2(48000, 0, 0, 0)
91 buffers = (0, 0, 0)92 # Loop until distance command has completed
93 while(buffers[1] != 0x80 and buffers[2] != 0x80):
94 print("Buffers: ")
95 print(buffers[1])
96 print(" ")
97 print(buffers[2])
98 displayspeed()
99 buffers = rc.read_buffer_length()
101 # When no second command is given the motors will automatically slow down to 0_{11}˓→which takes 1 second
```
### **Speed and Distance**

#### Listing 7: examples/roboclaw\_speeddistance.py

```
1 # ***Before using this example the motor/controller combination must be
2 \mid # ***tuned and the settings saved to the Roboclaw using IonMotion.
3 # ***The Min and Max Positions must be at least 0 and 50000
4
5 import time
6 from roboclaw import Roboclaw
7 try: # if on win32 or linux
8 from serial import SerialException, Serial as UART
9 except ImportError:
10 try: # try CircuitPython
11 from board import UART
12 except ImportError:
13 try: # try MicroPythom
14 from roboclaw.usart_serial_ctx import SerialUART as UART
15
16 # Windows comport name
17 \mid # \text{rc} = \text{Roboclaw}(\text{UART}(\text{''COM3''}, 115200))18 # Linux comport name
19 \mid # \text{rc} = \text{Roboclaw}(\text{UART}(\text{''/dev/ttyACMO''}, \text{ 115200}))20 # if CircuitPython or MicroPythom
21 \text{ rc} = \text{Roboclaw}(\text{UART}(), address=0x80)
22
```

```
23
24 def displayspeed():
25 enc1 = rc.read\_encoder_m1()29
52
53
59
68
70
```

```
26 enc2 = rc.read\_encoder_m2()27 speed1 = rc.read\_speed_m1()28 speed2 = rc.read\_speed_m2()30 print("Encoder1:")
\mathbf{if} \text{ enc1[0]} == 1:
32 \quad \text{print(encl[1])}33 print(format(enc1[2], '02x'))
34 else:
35 print("failed")
36 print("Encoder2:")
37 if enc2[0] == 1:
38 print(enc2[1])
39 print(format(enc2[2], '02x'))
40 else:
41 print("failed ")
42 print("Speed1:")
43 if speed1[0]:
44 print(speed1[1])
45 else:
46 print("failed")
47 print("Speed2:")
48 if speed2[0]:
49 print(speed2[1])
50 else:
51 print("failed ")
54 version = rc.read\_version()55 if version[0] == False:
56 print("GETVERSION Failed")
57 else:
58 print(repr(version[1]))
60 while 1:
61 rc.speed_distance_m1(12000, 48000, 1)
62 rc.\,speed\_distance\_m2(-12000, 48000, 1)63 buffers = (0, 0, 0)64 # Loop until distance command has completed
65 while(buffers[1] != 0x80 and buffers[2] != 0x80):
66 displayspeed()
67 buffers = rc.read_buffer_length()69 time.sleep(2)
71 | rc.speed_distance_m1(-12000, 48000, 1)
72 | rc.speed_distance_m2(12000, 48000, 1)
73 buffers = (0, 0, 0)74 # Loop until distance command has completed
75 while(buffers[1] != 0x80 and buffers[2] != 0x80):
76 displayspeed()
77 buffers = rc.read buffer_length()
\begin{array}{c|c|c|c|c|c|c|c|c} \hline \text{\#} & \text{When no second command is given the motors will automatically slow down to 0.} \\\hline \text{with the takes 1 second} & \text{(continuous on next page)} \end{array}→which takes 1 second
```

```
80 time.sleep(2)
81
82 rc.speed_distance_m1(12000, 48000, 1)
83 rc.speed_distance_m2(-12000, 48000, 1)
84 rc.speed_distance_m1(-12000, 48000, 0)
85 rc.speed_distance_m2(12000, 48000, 0)
86 rc.speed_distance_m1(0, 48000, 0)
87 rc.\,speed\_distance_m2(0, 48000, 0)88 buffers = (0, 0, 0)89 # Loop until distance command has completed
90 while(buffers[1] != 0x80 and buffers[2] != 0x80):
91 displayspeed()
92 buffers = rc.read_buffer_length()
93
94 time.sleep(1)
```
#### **Mixed Speed and Acceleration**

Listing 8: examples/roboclaw\_mixedspeedaccel.py

```
1 # ***Before using this example the motor/controller combination must be<br>2 # ***tuned and the settings saved to the Roboclaw using IonMotion
2 \mid # ***tuned and the settings saved to the Roboclaw using IonMotion.
\frac{1}{3} # ***The Min and Max Positions must be at least 0 and 50000
4
5 import time
6 from roboclaw import Roboclaw
7 try: # if on win32 or linux
8 from serial import SerialException, Serial as UART
9 except ImportError:
10 try: # try CircuitPython
11 from board import UART
12 except ImportError:
13 try: # try MicroPythom
14 from roboclaw.usart_serial_ctx import SerialUART as UART
15
16 # Windows comport name
17 \mid # \text{rc} = \text{Roboclaw}(\text{UART}(\text{''COM3''}, 115200))18 # Linux comport name
19 \mid # \text{rc} = \text{Roboclaw}(\text{UART}(\text{''/dev/ttyACMO}^{\bullet\bullet}, \text{ 115200}))20 # if CircuitPython or MicroPythom
21 \text{ rc} = \text{Roboclaw}(\text{UART}(), address=0x80)
22
23
24 def displayspeed():
_{25} enc1 = rc.read encoder m1()
26 enc2 = rc.read\_encoder_m2()27 speed1 = rc.read_speed_m1()28 speed2 = rc.read\_speed_m2()29
30 print("Encoder1:")
\mathbf{if} \text{ enc1[0]} == 1:32 print(enc1[1])
33 print(format(enc1[2], '02x'))
34 else:
35 print("failed")
```

```
36 print("Encoder2:")
37 if enc2[0] == 1:
38 print(enc2[1])
39 print(format(enc2[2], '02x'))
40 else:
41 print("failed ")
42 print("Speed1:")
43 if speed1[0]:
44 print(speed1[1])
45 else:
46 print("failed")
47 print("Speed2:")
48 if(speed2[0]):
49 print(speed2[1])
50 else:
51 print("failed ")
52
53
54 version = rc. ReadVersion()
55 if version[0] == False:
56 print("GETVERSION Failed")
57 else:
58 print(repr(version[1]))
59
60 while 1:
61 rc.speed_accel_m1_m2(12000, 12000, -12000)
62 for i in range(0, 200):
63 displayspeed()
64 time.sleep(0.01)
65
66 rc.speed_accel_m1_m2(12000, -12000, 12000)
67 for i in range(0, 200):
68 displayspeed()
69 time.sleep(0.01)
```
#### **Position**

Listing 9: examples/roboclaw\_position.py

```
1 # ***Before using this example the motor/controller combination must be
2 \mid # ***tuned and the settings saved to the Roboclaw using IonMotion.
3 # ***The Min and Max Positions must be at least 0 and 50000
4
5 import time
6 from roboclaw import Roboclaw
7 try: # if on win32 or linux
8 from serial import SerialException, Serial as UART
9 except ImportError:
10 try: # try CircuitPython
11 from board import UART
12 except ImportError:
13 try: # try MicroPythom
14 from roboclaw.usart_serial_ctx import SerialUART as UART
15
16 # Windows comport name
```

```
17 \mid # \text{rc} = \text{Roboclaw}(\text{UART}(\text{''COM3''}, 115200))18 # Linux comport name
19 \mid # \text{rc} = \text{Roboclaw}(\text{UART}(\text{''/dev/ttyACMO\text{''}}, \text{115200}))20 # if CircuitPython or MicroPythom
21 rc = Roboclaw(UART(), address=0x80)22
23
24 def displayspeed():
25 enc1 = rc.read\_encoder_m1()26 enc2 = rc.read\_encoder_m2()27 speed1 = rc.read\_speed_m1()28 speed2 = rc.read\_speed_m2()29
30 print("Encoder1:")
\mathbf{if} \text{ enc1[0]} == 1:
32 print(enc1[1])
33 print(format(enc1[2], '02x'))
34 else:
35 print("failed")
36 print("Encoder2:")
37 if enc2[0] == 1:
38 print(enc2[1])
39 \mid print (format (enc2[2], '02x'))
40 else:
41 print("failed ")
42 print("Speed1:")
43 if speed1[0]:
44 print(speed1[1])
45 else:
46 print("failed")
47 print("Speed2:")
48 if speed2[0]:
49 print(speed2[1])
50 else:
51 print("failed ")
52
53
54 while 1:
55 print("Pos 50000")
56 rc.speed_accel_deccel_position_m1(32000, 12000, 32000, 50000, 0)
57 for i in range(0, 80):
58 displayspeed()
59 time.sleep(0.1)
60
61 time.sleep(2)
62
63 print("Pos 0")
64 rc.speed_accel_deccel_position_m1(32000, 12000, 32000, 0, 0)
65 for i in range(0, 80):
66 displayspeed()
67 time.sleep(0.1)
68
69 time.sleep(2)
```
#### **RC mode Pulses**

Listing 10: examples/roboclaw\_rcpulses.py

```
1 """ On Roboclaw set switch 1 and 6 on. """
2 import time
3 from board import SCL, SDA
4 import busio
5
6 \# Import the PCA9685 module. Available in the bundle and here:
7 # https://github.com/adafruit/Adafruit_CircuitPython_PCA9685
8 from adafruit_pca9685 import PCA9685
9
10 from adafruit_motor import servo
11
12 i2c = busio.I2C(SCL, SDA)
13
14 # Create a simple PCA9685 class instance.
_{15} | pca = PCA9685(i2c)
16 \# You can optionally provide a finer tuned reference clock speed to improve the,
   ˓→accuracy of the
17 \mid \# timing pulses. This calibration will be specific to each board and its environment.
   ˓→See the
\vert # calibration.py example in the PCA9685 driver.
19 \mid \# pca = PCA9685(i2c, reference_clock_speed=25630710)
20 pca.frequency = 50
21
\mu # The pulse range is [1250 (full forward), 1750 (full reverse)].
23 pulses [
24 servo.ContinuousServo(pca.channels[7], min_pulse=1250, max_pulse=1750),
25 servo.ContinuousServo(pca.channels[8], min_pulse=1250, max_pulse=1750)
26 ]
27
28 pulses [0].throttle = 1
29 pulses [1].throttle = -130 time.sleep(2)
31
32 \# \text{stop}33 pulses [0].throttle = 0
34 pulses [1].throttle = 0
35
36 pca.deinit()
```
#### **RC mode Pulses Mixed**

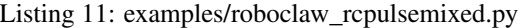

```
# On Roboclaw set switch 1 and 6 on. <-- what does this refer to?
2 \mid \# \mod 2 option 4 \leftarrow my note based on user manual pg 26
3 import time
4 from board import SCL, SDA
5 import busio
6
7 # Import the PCA9685 module. Available in the bundle and here:
8 # https://github.com/adafruit/Adafruit_CircuitPython_PCA9685
9 from adafruit_pca9685 import PCA9685
10
```

```
11 from adafruit_motor import servo
12
13 \mid 12c = \text{busio}. I2C(SCL, SDA)
14
15 # Create a simple PCA9685 class instance.
_{16} pca = PCA9685(i2c)17 \mid \# You can optionally provide a finer tuned reference clock speed to improve the,
    ˓→accuracy of the
\frac{1}{18} # timing pulses. This calibration will be specific to each board and its environment.
    \triangleSee the
19 # calibration.py example in the PCA9685 driver.
20 \mid \text{\# pca = PCA9685(i2c, reference\_clock\_speed=25630710)}21 pca. frequency = 50
22
23 \# The pulse range is [1250 (full forward), 1750 (full reverse)].
_{24} | pulses [
25 servo.ContinuousServo(pca.channels[7], min_pulse=1250, max_pulse=1750),
26 servo.ContinuousServo(pca.channels[8], min_pulse=1250, max_pulse=1750)
27 ]
28
29 # TODO MATH OF PULSE INTO FLOAT RANGE [-1, 1]30 while 1:
31 //forward
32 pulses[0].throttle = 1 # writeMicroseconds(1600);
33 pulses[1].throttle = 1 # writeMicroseconds(1500);
34 time.sleep(2)
35
36 //backward
37 pulses[0].throttle = 1 # writeMicroseconds(1400);
38 pulses[1].throttle = 1 # writeMicroseconds(1500);
39 time.sleep(2)
40
41 //left
_{42} | pulses[0].throttle = 1 # writeMicroseconds(1500);
43 | pulses[1].throttle = 1 # writeMicroseconds(1600);
44 time.sleep(2)
45
46 //right
47 | pulses[0].throttle = 1 # writeMicroseconds(1500);
48 | pulses[1].throttle = 1 # writeMicroseconds(1400);
49 time.sleep(2)
50
51 //mixed forward/left
\begin{array}{|l|} \hline \text{subses}[0].\text{throttle} = 1 \text{ } \# \text{ writeMicrosoft}(1600); \hline \end{array}53 pulses[1].throttle = 1 # writeMicroseconds(1600);
54 time.sleep(2)
55
56 //mixed forward/right
57 pulses[0].throttle = 1 # writeMicroseconds(1600);
58 pulses[1].throttle = 1 # writeMicroseconds(1400);
59 time.sleep(2)
60
61 //mixed backward/left
62 pulses[0].throttle = 1 # writeMicroseconds(1400);
63 pulses[1].throttle = 1 # writeMicroseconds(1600);
64 time.sleep(2)
65
```

```
70
71 }
```

```
66 //mixed backward/right
67 pulses[0].throttle = 1 # writeMicroseconds(1400);
68 | pulses[1].throttle = 1 # writeMicroseconds(1400);
69 time.sleep(2)
```
#### **Read Various Data**

Listing 12: examples/roboclaw\_read.py

```
1 import time
2 from roboclaw import Roboclaw
3 try: # if on win32 or linux
4 from serial import SerialException, Serial as UART
5 except ImportError:
6 try: # try CircuitPython
7 from board import UART
8 except ImportError:
9 try: # try MicroPythom
10 from roboclaw.usart_serial_ctx import SerialUART as UART
11
12 \# Windows comport name
13 \# rc = Roboclaw(UART("COM3", 115200))14 # Linux comport name
15 \mid # \text{rc} = \text{Roboclaw}(\text{UART}(\text{''/dev/ttyACMO}^{\bullet\bullet}, \text{ 115200}))16 # if CircuitPython or MicroPythom
17 rc = Roboclaw(UART(), address=0x80)18
19
20 def displayspeed():
21 enc1 = rc.read\_encoder_m1()22 enc2 = rc.read\_encoder_m2()23 speed1 = rc.read\_speed_m1()24 speed2 = rc.read\_speed_m2()25
26 print("Encoder1:")
27 if enc1[0] == 1:
28 print(enc1[1])
29 print(format(enc1[2], '02x'))
30 else:
31 print("failed")
32 print("Encoder2:")
\inf enc2[0] == 1:
34 print(enc2[1])
35 | print(format(enc2[2], '02x'))
36 else:
37 print("failed ")
38 print("Speed1:")
39 if speed1[0]:
40 print(speed1[1])
41 else:
42 print("failed")
43 print("Speed2:")
44 if speed2[0]:
```

```
45 print(speed2[1])
46 else:
47 print("failed ")
48
49
50 version = rc. ReadVersion()
51 if version[0] == False:
52 print("GETVERSION Failed")
53 else:
54 print(repr(version[1]))
55
56
57 def test(loop=2):
58 while loop:
59 displayspeed()
60 loop -= 1
```
#### **Read Version**

#### Listing 13: examples/roboclaw\_readversion.py

```
1 import time
2 from roboclaw import Roboclaw
3 try: # if on win32 or linux
4 from serial import SerialException, Serial as UART
5 except ImportError:
6 try: # try CircuitPython
7 from board import UART
8 except ImportError:
9 try: # try MicroPythom
10 from roboclaw.usart_serial_ctx import SerialUART as UART
11
12 # Windows comport name
13 \mid # \text{rc} = \text{Roboclaw}(\text{UART}(\text{''COM3''}, 115200))\frac{14}{14} \frac{1}{2} \frac{1}{2} \frac{1}{2} \frac{1}{2} \frac{1}{2} \frac{1}{2} \frac{1}{2} \frac{1}{2} \frac{1}{2} \frac{1}{2} \frac{1}{2} \frac{1}{2} \frac{1}{2} \frac{1}{2} \frac{1}{2} \frac{1}{2} \frac{1}{2} \frac{1}{2} \frac{1}{2} \frac{1}{2} \frac{1}{2}15 \# rc = Roboclaw(UART("/dev/ttyACM0", 115200))
16 # if CircuitPython or MicroPythom
17 \text{ } \sigma = Roboclaw(UART(), address=0x80)
18
19 while 1:
20 # Get version string
21 version = rc.read\_version()22 if version[0] == False:
23 print("GETVERSION Failed")
24 else:
25 print(repr(version[1]))
26 time.sleep(1)
```
#### **Read EEPROM**

```
Listing 14: examples/roboclaw_readeeprom.py
```

```
1 import time
2 from roboclaw import Roboclaw
3 try: # if on win32 or linux
4 from serial import SerialException, Serial as UART
5 except ImportError:
6 try: # try CircuitPython
7 from board import UART
8 except ImportError:
9 try: # try MicroPythom
10 from roboclaw.usart_serial_ctx import SerialUART as UART
11
12 \# Windows comport name
13 \mid # \text{rc} = \text{Roboclaw}(\text{UART}(\text{''COM3''}, 115200))14 # Linux comport name
15 \mid # \text{rc} = \text{Roboclaw}(\text{UART}(\text{''/dev/ttyACMO\text{''}}, \text{115200}))16 # if CircuitPython or MicroPythom
17 \text{ rc} = \text{Roboclaw}(\text{UART}(), address=0x80)
18
19 # Get version string
20 for x in range(0, 255):
_{21} value = rc.read_eeeprom(x)22 print("EEPROM:")
23 print(x)24 print (\sqrt{\phantom{a}}^{\phantom{a}})^{\phantom{a}}25 if value[0] == False:
26 print("Failed")
27 else:
28 print(value[1])
```
#### **Write EEPROM**

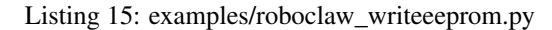

```
1 from roboclaw import Roboclaw
2 try: # if on win32 or linux
3 from serial import SerialException, Serial as UART
4 except ImportError:
5 try: # try CircuitPython
6 from board import UART
7 except ImportError:
8 try: # try MicroPythom
9 from roboclaw.usart_serial_ctx import SerialUART as UART
10
11 # Windows comport name
12 \mid # \text{rc} = \text{Roboclaw}(\text{UART}(\text{''COM3''}, 115200))13 # Linux comport name
14 \# rc = Roboclaw(UART("/dev/ttyACM0", 115200))
15 # if CircuitPython or MicroPythom
16 rc = Roboclaw(UART(), address=0x80)17
18 # Get version string
19 for x in range(0, 255):
20 value = rc.write_eeprom(x, x \star 2)
```

```
21 print("EEPROM:")
22 print (X)23 print(" ")
24 if not value:
25 print("Failed")
26 else:
27 print("Written")
```
## **2.1.2 Roboclaw**

#### <span id="page-25-4"></span>**Roboclaw driver class**

roboclaw driver module contains the roboclaw driver class that controls the roboclaw via a UART serial

**class** roboclaw.roboclaw.**Roboclaw**(*serial\_obj*, *address=128*, *retries=3*, *packet\_serial=True*) A driver class for the RoboClaw Motor Controller device.

#### **Parameters**

- **serial\_obj** ([Serial](https://pyserial.readthedocs.io/en/latest/pyserial_api.html#serial.Serial)) The serial obj associated with the serial port that is connected to the RoboClaw.
- **address** ([int](https://docs.python.org/3.6/library/functions.html#int)) The unique address assigned to the particular RoboClaw. Valid addresses range [0x80, 0x87].
- **retries** ([int](https://docs.python.org/3.6/library/functions.html#int)) The amount of attempts to read/write data over the serial port. Defaults to 3.

#### **packet\_serial = None**

this [bool](https://docs.python.org/3.6/library/functions.html#bool) represents if using packet serial mode.

#### **address**

The Address of the specific Roboclaw device on the object's serial port Must be in range  $[0 \times 80, 0 \times 87]$ 

```
send_random_data(cnt, address=None)
```
Send some randomly generated data of of a certain length. Don't know what this would be used for, but it was in the original driver code...

**Parameters cnt**  $(int)$  $(int)$  $(int)$  – the number of bytes to randomly generate.

<span id="page-25-0"></span>**forward\_m1**(*val*, *address=None*)

Drive motor 1 forward.

**Parameters val**  $(int)$  $(int)$  $(int)$  – Valid data range is 0 - 127. A value of 127 = full speed forward, 64 = about half speed forward and  $0 = \text{full stop}$ .

#### <span id="page-25-1"></span>**backward\_m1**(*val*, *address=None*)

Drive motor 1 backwards.

**Parameters val** ([int](https://docs.python.org/3.6/library/functions.html#int)) – Valid data range is 0 - 127. A value of 127 full speed backwards, 64  $=$  about half speed backward and  $0 =$  full stop.

#### <span id="page-25-2"></span>**set\_min\_voltage\_main\_battery**(*val*, *address=None*)

Sets main battery (B- / B+) minimum voltage level. If the battery voltages drops below the set voltage level, RoboClaw will stop driving the motors. The voltage is set in .2 volt increments. The minimum value allowed which is 6V.

```
Parameters val (fload) – The valid data range is [6, 34] Volts.
```
#### <span id="page-26-10"></span>**set\_max\_voltage\_main\_battery**(*val*, *address=None*)

Sets main battery (B- / B+) maximum voltage level. During regenerative breaking a back voltage is applied to charge the battery. When using a power supply, by setting the maximum voltage level, RoboClaw will, before exceeding it, go into hard braking mode until the voltage drops below the maximum value set. This will prevent overvoltage conditions when using power supplies.

**Parameters val**  $(fload)$  – The valid data range is [6, 34] Volts.

#### <span id="page-26-0"></span>**forward\_m2**(*val*, *address=None*)

Drive motor 2 forward.

**Parameters val**  $(int)$  $(int)$  $(int)$  – Valid data range is [0, 127]. A value of 127 full speed forward, 64 = about half speed forward and  $0 = \text{full stop}$ .

#### <span id="page-26-1"></span>**backward\_m2**(*val*, *address=None*)

Drive motor 2 backwards.

**Parameters val** ([int](https://docs.python.org/3.6/library/functions.html#int)) – Valid data range is [0, 127]. A value of 127 full speed backwards, 64  $=$  about half speed backward and  $0 =$  full stop.

<span id="page-26-2"></span>**forward\_backward\_m1**(*val*, *address=None*) Drive motor 1 forward or reverse.

> **Parameters val**  $(int)$  $(int)$  $(int)$  – Valid data range is [0, 127]. A value of  $0 = full$  speed reverse,  $64 =$ stop and 127 = full speed forward.

#### <span id="page-26-3"></span>**forward\_backward\_m2**(*val*, *address=None*) Drive motor 2 forward or reverse.

**Parameters val**  $(int)$  $(int)$  $(int)$  – Valid data range is [0, 127]. A value of  $0 = full$  speed reverse, 64 = stop and 127 = full speed forward.

<span id="page-26-4"></span>**forward\_mixed**(*val*, *address=None*) Drive forward in mix mode.

> **Parameters val**  $(int)$  $(int)$  $(int)$  – Valid data range is [0, 127]. A value of  $0 = full$  stop and  $127 = full$ forward.

#### <span id="page-26-5"></span>**backward\_mixed**(*val*, *address=None*) Drive backwards in mix mode.

**Parameters val**  $(int)$  $(int)$  $(int)$  – Valid data range is [0, 127]. A value of  $0 = \text{full stop}$  and  $127 = \text{full}$ reverse.

#### <span id="page-26-6"></span>**turn\_right\_mixed**(*val*, *address=None*) Turn right in mix mode.

**Parameters val**  $(int)$  $(int)$  $(int)$  – Valid data range is [0, 127]. A value of  $0 = stop$  turn and  $127 = full$ speed turn.

<span id="page-26-7"></span>**turn\_left\_mixed**(*val*, *address=None*)

Turn left in mix mode.

**Parameters val**  $(int)$  $(int)$  $(int)$  – Valid data range is [0, 127]. A value of  $0 = stop$  turn and  $127 = full$ speed turn.

#### <span id="page-26-8"></span>**forward\_backward\_mixed**(*val*, *address=None*)

Drive forward or backwards.

**Parameters val**  $(int)$  $(int)$  $(int)$  – Valid data range is [0, 127]. A value of  $0 = full$  backward,  $64 = stop$ and  $127 = \text{full forward}$ .

<span id="page-26-9"></span>**left\_right\_mixed**(*val*, *address=None*) Turn left or right.

**Parameters val**  $(int)$  $(int)$  $(int)$  – Valid data range is [0, 127]. A value of  $0 = full$  left,  $64 = stop$  turn and  $127 = \text{full right}$ .

#### <span id="page-27-7"></span><span id="page-27-2"></span>**read\_encoder\_m1**(*address=None*)

Read M1 encoder count/position.

Returns [Enc1(4 bytes), Status, crc16(2 bytes)]

Quadrature encoders have a range of 0 to 4,294,967,295. Absolute encoder values are converted from an analog voltage into a value from 0 to 4095 for the full 5.1v range.

The status byte tracks counter underflow, direction and overflow. The byte value represents:

- Bit0 Counter Underflow (1= Underflow Occurred, Clear After Reading)
- Bit1 Direction  $(0 = Forward, 1 = Backwards)$
- Bit2 Counter Overflow (1 = Underflow Occurred, Clear After Reading)
- Bit3 through Bit7 Reserved

#### <span id="page-27-3"></span>**read\_encoder\_m2**(*address=None*)

Read M2 encoder count/position.

Returns [EncoderCount(4 bytes), Status]

Quadrature encoders have a range of 0 to 4,294,967,295. Absolute encoder values are converted from an analog voltage into a value from 0 to 4095 for the full 5.1v range.

The Status byte tracks counter underflow, direction and overflow. The byte value represents:

- Bit0 Counter Underflow (1 = Underflow Occurred, Cleared After Reading)
- Bit1 Direction  $(0 = Forward, 1 = Backwards)$
- Bit2 Counter Overflow (1= Underflow Occurred, Cleared After Reading)
- Bit3 through Bit7 Reserved

#### <span id="page-27-0"></span>**read\_speed\_m1**(*address=None*)

Read M1 counter speed. Returned value is in pulses per second. MCP keeps track of how many pulses received per second for both encoder channels.

Returns [Speed(4 bytes), Status]

Status indicates the direction (0 – forward, 1 - backward).

#### <span id="page-27-1"></span>**read\_speed\_m2**(*address=None*)

Read M2 counter speed. Returned value is in pulses per second. MCP keeps track of how many pulses received per second for both encoder channels.

Returns [Speed(4 bytes), Status]

Status indicates the direction (0 – forward, 1 - backward).

#### <span id="page-27-4"></span>**reset\_encoders**(*address=None*)

Will reset both quadrature decoder counters to zero. This command applies to quadrature encoders only.

#### <span id="page-27-5"></span>**read\_version**(*address=None*)

Read RoboClaw firmware version. Returns up to 48 bytes(depending on the Roboclaw model) and is terminated by a line feed character and a null character.

Returns ["MCP266 2x60A v1.0.0",10,0]

<span id="page-27-6"></span>The command will return up to 48 bytes. The return string includes the product name and firmware version. The return string is terminated with a line feed (10) and null (0) character.

<span id="page-28-7"></span>**set\_enc\_m1**(*cnt*, *address=None*)

Set the value of the Encoder 1 register. Useful when homing motor 1. This command applies to quadrature encoders only.

#### <span id="page-28-0"></span>**set\_enc\_m2**(*cnt*, *address=None*)

Set the value of the Encoder 2 register. Useful when homing motor 2. This command applies to quadrature encoders only.

#### <span id="page-28-1"></span>**read\_main\_battery\_voltage**(*address=None*)

Read the main battery voltage level connected to B+ and B- terminals.

Returns The voltage is returned in 10ths of a volt (eg 30.0).

#### <span id="page-28-2"></span>**read\_logic\_battery\_voltage**(*address=None*)

Read a logic battery voltage level connected to LB+ and LB- terminals. The voltage is returned in 10ths of a volt(eg  $50 = 5v$ ).

Returns [Value.Byte1, Value.Byte0]

#### <span id="page-28-3"></span>**set\_min\_voltage\_logic\_battery**(*val*, *address=None*)

Sets logic input (LB- / LB+) minimum voltage level. RoboClaw will shut down with an error if the voltage is below this level. The voltage is set in .2 volt increments. The minimum value allowed which is 6V.

**Parameters val**  $(f$ loat) – The valid data range is [6, 34].

Note: This command is included for backwards compatibility. We recommend you use set logic voltages() instead.

#### <span id="page-28-4"></span>**set\_max\_voltage\_logic\_battery**(*val*, *address=None*)

Sets logic input (LB- / LB+) maximum voltage level. RoboClaw will shutdown with an error if the voltage is above this level.

**Parameters val**  $(f$ loat) – The valid data range is [6, 34].

Note: This command is included for backwards compatibility. We recommend you use [set\\_main\\_voltages\(\)](#page-33-1) instead.

#### <span id="page-28-5"></span>**set\_m1\_velocity\_pid**(*p*, *i*, *d*, *qpps*, *address=None*)

Several motor and quadrature combinations can be used with RoboClaw. In some cases the default PID values will need to be tuned for the systems being driven. This gives greater flexibility in what motor and encoder combinations can be used. The RoboClaw PID system consist of four constants starting with  $QPPS$ ,  $P = Proportional$ ,  $I = Integral$  and  $D = Derivative$ .

#### Parameters

- **p**  $(int)$  $(int)$  $(int)$  The default P is 0x00010000.
- **i**  $(int)$  $(int)$  $(int)$  The default I is 0x00008000.
- **d** ([int](https://docs.python.org/3.6/library/functions.html#int)) The default D is 0x00004000.
- **qpps** ([int](https://docs.python.org/3.6/library/functions.html#int)) The default QPPS is 44000.

QPPS is the speed of the encoder when the motor is at 100% power. P, I, D are the default values used after a reset.

#### <span id="page-28-6"></span>**set\_m2\_velocity\_pid**(*p*, *i*, *d*, *qpps*, *address=None*)

Several motor and quadrature combinations can be used with RoboClaw. In some cases the default PID values will need to be tuned for the systems being driven. This gives greater flexibility in what motor <span id="page-29-7"></span>and encoder combinations can be used. The RoboClaw PID system consist of four constants starting with  $QPPS$ ,  $P = Proportional$ ,  $I = Integral$  and  $D = Derivative$ .

#### **Parameters**

- $p(int)$  $p(int)$  $p(int)$  The default P is 0x00010000.
- **i** ([int](https://docs.python.org/3.6/library/functions.html#int)) The default I is 0x00008000.
- **d** ([int](https://docs.python.org/3.6/library/functions.html#int)) The default D is 0x00004000.
- **qpps** ([int](https://docs.python.org/3.6/library/functions.html#int)) The default QPPS is 44000.

QPPS is the speed of the encoder when the motor is at  $100\%$  power. P, I, D are the default values used after a reset.

#### <span id="page-29-3"></span>**read\_raw\_speed\_m1**(*address=None*)

Read the pulses counted in that last 300th of a second. This is an unfiltered version of [read\\_speed\\_m1\(\)](#page-27-0). This function can be used to make a independent PID routine. Value returned is in encoder counts per second.

Returns [Speed(4 bytes), Status]

The Status byte is direction (0 – forward, 1 - backward).

#### <span id="page-29-4"></span>**read\_raw\_speed\_m2**(*address=None*)

Read the pulses counted in that last 300th of a second. This is an unfiltered version of [read\\_speed\\_m2\(\)](#page-27-1). This function can be used to make a independent PID routine. Value returned is in encoder counts per second.

Returns [Speed(4 bytes), Status]

The Status byte is direction (0 – forward, 1 - backward).

#### <span id="page-29-0"></span>**duty\_m1**(*val*, *address=None*)

Drive M1 using a duty cycle value. The duty cycle is used to control the speed of the motor without a quadrature encoder.

**Parameters val**  $(int)$  $(int)$  $(int)$  – The duty value is signed and the range [-32767, 32767] (eg.  $+100\%$ ) duty).

<span id="page-29-2"></span>**duty\_m2**(*val*, *address=None*)

Drive M2 using a duty cycle value. The duty cycle is used to control the speed of the motor without a quadrature encoder.

**Parameters val**  $(int)$  $(int)$  $(int)$  – The duty value is signed and the range  $[-32767, 32767]$  (eg.  $+100\%$ ) duty).

<span id="page-29-1"></span>**duty\_m1\_m2**(*m1*, *m2*, *address=None*)

Drive both M1 and M2 using a duty cycle value. The duty cycle is used to control the speed of the motor without a quadrature encoder.

Parameters

- **m1** ([int](https://docs.python.org/3.6/library/functions.html#int)) The duty value is signed and the range [-32767, 32767] (eg. +-100% duty).
- **m2** ( $int$ ) The duty value is signed and the range [-32767, 32767] (eg.  $+100\%$  duty).

#### <span id="page-29-5"></span>**speed\_m1**(*val*, *address=None*)

Drive M1 using a speed value. The sign indicates which direction the motor will turn. This command is used to drive the motor by quad pulses per second. Different quadrature encoders will have different rates at which they generate the incoming pulses. The values used will differ from one encoder to another. Once a value is sent the motor will begin to accelerate as fast as possible until the defined rate is reached.

<span id="page-29-6"></span>**Parameters val** ([int](https://docs.python.org/3.6/library/functions.html#int)) – Valid input ranges [-2147483647, 2147483647].

#### <span id="page-30-5"></span>**speed\_m2**(*val*, *address=None*)

Drive M2 with a speed value. The sign indicates which direction the motor will turn. This command is used to drive the motor by quad pulses per second. Different quadrature encoders will have different rates at which they generate the incoming pulses. The values used will differ from one encoder to another. Once a value is sent, the motor will begin to accelerate as fast as possible until the rate defined is reached.

#### **Parameters val** ([int](https://docs.python.org/3.6/library/functions.html#int)) – Valid input ranges [-2147483647, 2147483647].

#### <span id="page-30-0"></span>**speed\_m1\_m2**(*m1*, *m2*, *address=None*)

Drive M1 and M2 in the same command using a signed speed value. The sign indicates which direction the motor will turn. This command is used to drive the motor by quad pulses per second. Different quadrature encoders will have different rates at which they generate the incoming pulses. The values used will differ from one encoder to another. Once a value is sent the motor will begin to accelerate as fast as possible until the rate defined is reached.

#### **Parameters**

- **m1** ([int](https://docs.python.org/3.6/library/functions.html#int)) Valid input ranges [-2147483647, 2147483647].
- **m2** ([int](https://docs.python.org/3.6/library/functions.html#int)) Valid input ranges [-2147483647, 2147483647].

#### <span id="page-30-1"></span>**speed\_accel\_m1**(*accel*, *speed*, *address=None*)

Drive M1 with a signed speed and acceleration value. The sign indicates which direction the motor will run. The acceleration values are not signed. This command is used to drive the motor by quad pulses per second and using an acceleration value for ramping. Different quadrature encoders will have different rates at which they generate the incoming pulses. The values used will differ from one encoder to another. Once a value is sent the motor will begin to accelerate incrementally until the rate defined is reached.

The acceleration is measured in speed increase per second. An acceleration value of 12,000 QPPS with a speed of 12,000 QPPS would accelerate a motor from 0 to 12,000 QPPS in 1 second. Another example would be an acceleration value of 24,000 QPPS and a speed value of 12,000 QPPS would accelerate the motor to 12,000 QPPS in 0.5 seconds.

#### <span id="page-30-2"></span>**speed\_accel\_m2**(*accel*, *speed*, *address=None*)

Drive M2 with a signed speed and acceleration value. The sign indicates which direction the motor will run. The acceleration value is not signed. This command is used to drive the motor by quad pulses per second and using an acceleration value for ramping. Different quadrature encoders will have different rates at which they generate the incoming pulses. The values used will differ from one encoder to another. Once a value is sent the motor will begin to accelerate incrementally until the rate defined is reached.

The acceleration is measured in speed increase per second. An acceleration value of 12,000 QPPS with a speed of 12,000 QPPS would accelerate a motor from 0 to 12,000 QPPS in 1 second. Another example would be an acceleration value of 24,000 QPPS and a speed value of 12,000 QPPS would accelerate the motor to 12,000 QPPS in 0.5 seconds.

#### <span id="page-30-3"></span>**speed\_accel\_m1\_m2**(*accel*, *speed1*, *speed2*, *address=None*)

Drive M1 and M2 in the same command using one value for acceleration and two signed speed values for each motor. The sign indicates which direction the motor will run. The acceleration value is not signed. The motors are sync during acceleration. This command is used to drive the motor by quad pulses per second and using an acceleration value for ramping. Different quadrature encoders will have different rates at which they generate the incoming pulses. The values used will differ from one encoder to another. Once a value is sent the motor will begin to accelerate incrementally until the rate defined is reached.

The acceleration is measured in speed increase per second. An acceleration value of 12,000 QPPS with a speed of 12,000 QPPS would accelerate a motor from 0 to 12,000 QPPS in 1 second. Another example would be an acceleration value of 24,000 QPPS and a speed value of 12,000 QPPS would accelerate the motor to 12,000 QPPS in 0.5 seconds.

#### <span id="page-30-4"></span>**speed\_distance\_m1**(*speed*, *distance*, *buffer*, *address=None*)

Drive M1 with a signed speed and distance value. The sign indicates which direction the motor will run.

<span id="page-31-4"></span>The distance value is not signed. This command is buffered. This command is used to control the top speed and total distance traveled by the motor. Each motor channel M1 and M2 have separate buffers. This command will execute immediately if no other command for that channel is executing, otherwise the command will be buffered in the order it was sent. Any buffered or executing command can be stopped when a new command is issued by setting the Buffer argument. All values used are in quad pulses per second.

The Buffer argument can be set to a 1 or 0. If a value of 0 is used the command will be buffered and executed in the order sent. If a value of 1 is used the current running command is stopped, any other commands in the buffer are deleted and the new command is executed.

#### <span id="page-31-0"></span>**speed\_distance\_m2**(*speed*, *distance*, *buffer*, *address=None*)

Drive M2 with a speed and distance value. The sign indicates which direction the motor will run. The distance value is not signed. This command is buffered. Each motor channel M1 and M2 have separate buffers. This command will execute immediately if no other command for that channel is executing, otherwise the command will be buffered in the order it was sent. Any buffered or executing command can be stopped when a new command is issued by setting the Buffer argument. All values used are in quad pulses per second.

The Buffer argument can be set to a 1 or 0. If a value of 0 is used the command will be buffered and executed in the order sent. If a value of 1 is used the current running command is stopped, any other commands in the buffer are deleted and the new command is executed.

#### <span id="page-31-1"></span>**speed\_distance\_m1\_m2**(*speed1*, *distance1*, *speed2*, *distance2*, *buffer*, *address=None*)

Drive M1 and M2 with a speed and distance value. The sign indicates which direction the motor will run. The distance value is not signed. This command is buffered. Each motor channel M1 and M2 have separate buffers. This command will execute immediately if no other command for that channel is executing, otherwise the command will be buffered in the order it was sent. Any buffered or executing command can be stopped when a new command is issued by setting the Buffer argument. All values used are in quad pulses per second.

The Buffer argument can be set to a 1 or 0. If a value of 0 is used the command will be buffered and executed in the order sent. If a value of 1 is used the current running command is stopped, any other commands in the buffer are deleted and the new command is executed.

#### <span id="page-31-2"></span>**speed\_accel\_distance\_m1**(*accel*, *speed*, *distance*, *buffer*, *address=None*)

Drive M1 with a speed, acceleration and distance value. The sign indicates which direction the motor will run. The acceleration and distance values are not signed. This command is used to control the motors top speed, total distanced traveled and at what incremental acceleration value to use until the top speed is reached. Each motor channel M1 and M2 have separate buffers. This command will execute immediately if no other command for that channel is executing, otherwise the command will be buffered in the order it was sent. Any buffered or executing command can be stopped when a new command is issued by setting the Buffer argument. All values used are in quad pulses per second.

The Buffer argument can be set to a 1 or 0. If a value of 0 is used the command will be buffered and executed in the order sent. If a value of 1 is used the current running command is stopped, any other commands in the buffer are deleted and the new command is executed.

#### <span id="page-31-3"></span>**speed\_accel\_distance\_m2**(*accel*, *speed*, *distance*, *buffer*, *address=None*)

Drive M2 with a speed, acceleration and distance value. The sign indicates which direction the motor will run. The acceleration and distance values are not signed. This command is used to control the motors top speed, total distanced traveled and at what incremental acceleration value to use until the top speed is reached. Each motor channel M1 and M2 have separate buffers. This command will execute immediately if no other command for that channel is executing, otherwise the command will be buffered in the order it was sent. Any buffered or executing command can be stopped when a new command is issued by setting the Buffer argument. All values used are in quad pulses per second.

The Buffer argument can be set to a 1 or 0. If a value of 0 is used the command will be buffered and

<span id="page-32-6"></span>executed in the order sent. If a value of 1 is used the current running command is stopped, any other commands in the buffer are deleted and the new command is executed.

#### <span id="page-32-0"></span>**speed\_accel\_distance\_m1\_m2**(*accel*, *speed1*, *distance1*, *speed2*, *distance2*, *buffer*, *ad-*

*dress=None*)

Drive M1 and M2 with a speed, acceleration and distance value. The sign indicates which direction the motor will run. The acceleration and distance values are not signed. This command is used to control both motors top speed, total distanced traveled and at what incremental acceleration value to use until the top speed is reached. Each motor channel M1 and M2 have separate buffers. This command will execute immediately if no other command for that channel is executing, otherwise the command will be buffered in the order it was sent. Any buffered or executing command can be stopped when a new command is issued by setting the Buffer argument. All values used are in quad pulses per second.

The Buffer argument can be set to a 1 or 0. If a value of 0 is used the command will be buffered and executed in the order sent. If a value of 1 is used the current running command is stopped, any other commands in the buffer are deleted and the new command is executed.

#### <span id="page-32-1"></span>**read\_buffer\_length**(*address=None*)

Read both motor M1 and M2 buffer lengths. This command can be used to determine how many commands are waiting to execute.

Returns [BufferM1, BufferM2]

The return values represent how many commands per buffer are waiting to be executed. The maximum buffer size per motor is 64 commands(0x3F). A return value of 0x80(128) indicates the buffer is empty. A return value of 0 indiciates the last command sent is executing. A value of 0x80 indicates the last command buffered has finished.

#### <span id="page-32-2"></span>**read\_pwms**(*address=None*)

Read the current PWM output values for the motor channels. The values returned are +/-32767. The duty cycle percent is calculated by dividing the Value by 327.67.

Returns [M1 PWM(2 bytes), M2 PWM(2 bytes)]

#### <span id="page-32-3"></span>**read\_currents**(*address=None*)

Read the current draw from each motor in 10ma increments. The amps value is calculated by dividing the value by 100.

Returns [M1 Current(2 bytes), M2 Currrent(2 bytes)]

#### <span id="page-32-4"></span>**speed\_accel\_m1\_m2\_2**(*accel1*, *speed1*, *accel2*, *speed2*, *address=None*)

Drive M1 and M2 in the same command using one value for acceleration and two signed speed values for each motor. The sign indicates which direction the motor will run. The acceleration value is not signed. The motors are sync during acceleration. This command is used to drive the motor by quad pulses per second and using an acceleration value for ramping. Different quadrature encoders will have different rates at which they generate the incoming pulses. The values used will differ from one encoder to another. Once a value is sent the motor will begin to accelerate incrementally until the rate defined is reached.

The acceleration is measured in speed increase per second. An acceleration value of 12,000 QPPS with a speed of 12,000 QPPS would accelerate a motor from 0 to 12,000 QPPS in 1 second. Another example would be an acceleration value of 24,000 QPPS and a speed value of 12,000 QPPS would accelerate the motor to 12,000 QPPS in 0.5 seconds.

#### <span id="page-32-5"></span>**speed\_accel\_distance\_m1\_m2\_2**(*accel1*, *speed1*, *distance1*, *accel2*, *speed2*, *distance2*, *buffer*, *address=None*)

Drive M1 and M2 in the same command using one value for acceleration and two signed speed values for each motor. The sign indicates which direction the motor will run. The acceleration value is not signed. The motors are sync during acceleration. This command is used to drive the motor by quad pulses per second and using an acceleration value for ramping. Different quadrature encoders will have different

<span id="page-33-10"></span>rates at which they generate the incoming pulses. The values used will differ from one encoder to another. Once a value is sent the motor will begin to accelerate incrementally until the rate defined is reached.

The acceleration is measured in speed increase per second. An acceleration value of 12,000 QPPS with a speed of 12,000 QPPS would accelerate a motor from 0 to 12,000 QPPS in 1 second. Another example would be an acceleration value of 24,000 QPPS and a speed value of 12,000 QPPS would accelerate the motor to 12,000 QPPS in 0.5 seconds.

#### <span id="page-33-2"></span>**duty\_accel\_m1**(*accel*, *duty*, *address=None*)

Drive M1 with a signed duty and acceleration value. The sign indicates which direction the motor will run. The acceleration values are not signed. This command is used to drive the motor by PWM and using an acceleration value for ramping. Accel is the rate per second at which the duty changes from the current duty to the specified duty.

The duty value is signed and the range is -32768 to +32767(eg. +-100% duty). The accel value range is 0 to 655359(eg maximum acceleration rate is -100% to 100% in 100ms).

#### <span id="page-33-3"></span>**duty\_accel\_m2**(*accel*, *duty*, *address=None*)

Drive M2 with a signed duty and acceleration value. The sign indicates which direction the motor will run. The acceleration values are not signed. This command is used to drive the motor by PWM and using an acceleration value for ramping. Accel is the rate at which the duty changes from the current duty to the specified dury.

The duty value is signed and the range is  $-32768$  to  $+32767$  (eg.  $+100\%$  duty). The accel value range is 0 to 655359 (eg maximum acceleration rate is -100% to 100% in 100ms).

#### <span id="page-33-4"></span>**duty\_accel\_m1\_m2**(*accel1*, *duty1*, *accel2*, *duty2*, *address=None*)

Drive M1 and M2 in the same command using acceleration and duty values for each motor. The sign indicates which direction the motor will run. The acceleration value is not signed. This command is used to drive the motor by PWM using an acceleration value for ramping.

The duty value is signed and the range is  $-32768$  to  $+32767$  (eg.  $+100\%$  duty). The accel value range is 0 to 655359 (eg maximum acceleration rate is -100% to 100% in 100ms).

#### <span id="page-33-5"></span>**read\_m1\_velocity\_pid**(*address=None*)

Read the PID and QPPS Settings.

Returns [P(4 bytes), I(4 bytes), D(4 bytes), QPPS(4 byte)]

#### <span id="page-33-6"></span>**read\_m2\_velocity\_pid**(*address=None*)

Read the PID and QPPS Settings.

Returns [P(4 bytes), I(4 bytes), D(4 bytes), QPPS(4 byte)]

#### <span id="page-33-1"></span>**set\_main\_voltages**(*minimum*, *maximum*, *address=None*)

Set the Main Battery Voltage cutoffs, Min and Max. Min and Max voltages are in 10th of a volt increments. Multiply the voltage to set by 10.

#### <span id="page-33-0"></span>**set\_logic\_voltages**(*minimum*, *maximum*, *address=None*)

Set the Logic Battery Voltages cutoffs, Min and Max. Min and Max voltages are in 10th of a volt increments. Multiply the voltage to set by 10.

## <span id="page-33-7"></span>**read\_min\_max\_main\_voltages**(*address=None*)

Read the Main Battery Voltage Settings. The voltage is calculated by dividing the value by 10

Returns [Min(2 bytes), Max(2 bytes)]

### <span id="page-33-9"></span><span id="page-33-8"></span>**read\_min\_max\_logic\_voltages**(*address=None*)

Read the Logic Battery Voltage Settings. The voltage is calculated by dividing the value by 10

Returns [Min(2 bytes), Max(2 bytes)]

<span id="page-34-9"></span>**set\_m1\_position\_pid**(*kp*, *ki*, *kd*, *kimax*, *deadzone*, *minimum*, *maximum*, *address=None*)

The RoboClaw Position PID system consist of seven constants starting with  $P =$  Proportional, I= Integral and D= Derivative, MaxI = Maximum Integral windup, Deadzone in encoder counts, MinPos = Minimum Position and MaxPos = Maximum Position. The defaults values are all zero.

Position constants are used only with the Position commands, 65,66 and 67 or when encoders are enabled in RC/Analog modes.

<span id="page-34-1"></span>**set\_m2\_position\_pid**(*kp*, *ki*, *kd*, *kimax*, *deadzone*, *minimum*, *maximum*, *address=None*)

The RoboClaw Position PID system consist of seven constants starting with  $P =$  Proportional, I= Integral and D= Derivative, MaxI = Maximum Integral windup, Deadzone in encoder counts, MinPos = Minimum Position and MaxPos = Maximum Position. The defaults values are all zero.

Position constants are used only with the Position commands, 65,66 and 67 or when encoders are enabled in RC/Analog modes.

<span id="page-34-2"></span>**read\_m1\_position\_pid**(*address=None*)

Read the Position PID Settings.

Returns [P(4 bytes), I(4 bytes), D(4 bytes), MaxI(4 byte), Deadzone(4 byte), MinPos(4 byte), MaxPos(4 byte)]

<span id="page-34-3"></span>**read\_m2\_position\_pid**(*address=None*)

Read the Position PID Settings.

Returns [P(4 bytes), I(4 bytes), D(4 bytes), MaxI(4 byte), Deadzone(4 byte), MinPos(4 byte), MaxPos(4 byte)]

<span id="page-34-4"></span>**speed\_accel\_deccel\_position\_m1**(*accel*, *speed*, *deccel*, *position*, *buffer*, *address=None*)

Move M1 position from the current position to the specified new position and hold the new position. Accel sets the acceleration value and deccel the decceleration value. QSpeed sets the speed in quadrature pulses the motor will run at after acceleration and before decceleration.

<span id="page-34-5"></span>**speed\_accel\_deccel\_position\_m2**(*accel*, *speed*, *deccel*, *position*, *buffer*, *address=None*)

Move M2 position from the current position to the specified new position and hold the new position. Accel sets the acceleration value and deccel the decceleration value. QSpeed sets the speed in quadrature pulses the motor will run at after acceleration and before decceleration.

<span id="page-34-6"></span>**speed\_accel\_deccel\_position\_m1\_m2**(*accel1*, *speed1*, *deccel1*, *position1*, *accel2*, *speed2*, *deccel2*, *position2*, *buffer*, *address=None*)

Move M1  $\&$  M2 positions from their current positions to the specified new positions and hold the new positions. Accel sets the acceleration value and deccel the decceleration value. QSpeed sets the speed in quadrature pulses the motor will run at after acceleration and before decceleration.

<span id="page-34-7"></span>**set\_m1\_default\_accel**(*accel*, *address=None*)

Set the default acceleration for M1 when using duty cycle commands  $(duty_m1)$  and  $duty_m1_m2()$  or when using Standard Serial, RC and Analog PWM modes.

<span id="page-34-8"></span>**set\_m2\_default\_accel**(*accel*, *address=None*)

Set the default acceleration for M2 when using duty cycle commands  $(duty|m2|)$  and  $duty_m1_m2()$  or when using Standard Serial, RC and Analog PWM modes.

<span id="page-34-0"></span>**set\_pin\_functions**(*s3mode*, *s4mode*, *s5mode*, *address=None*) Set modes for S3,S4 and S5.

<span id="page-35-7"></span>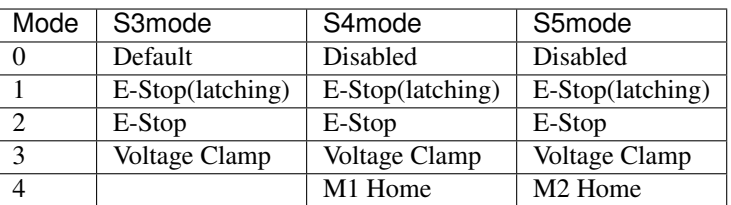

#### Mode Description

- Disabled: pin is inactive.
- Default: Flip switch if in RC/Analog mode or E-Stop(latching) in Serial modes.
- E-Stop(Latching): causes the Roboclaw to shutdown until the unit is power cycled.
- E-Stop: Holds the Roboclaw in shutdown until the E-Stop signal is cleared.
- Voltage Clamp: Sets the signal pin as an output to drive an external voltage clamp circuit.
- Home(M1 & M2): will trigger the specific motor to stop and the encoder count to reset to 0.

#### <span id="page-35-0"></span>**read\_pin\_functions**(*address=None*)

Read mode settings for S3, S4 and S5. See  $set\_pin\_functions$  () for mode descriptions

Returns [S3mode, S4mode, S5mode]

#### <span id="page-35-1"></span>**set\_deadband**(*minimum*, *maximum*, *address=None*)

Set RC/Analog mode control deadband percentage in 10ths of a percent. Default value is 25(2.5%). Minimum value is 0(no DeadBand), Maximum value is 250(25%).

<span id="page-35-2"></span>**get\_deadband**(*address=None*)

Read DeadBand settings in 10ths of a percent.

Returns [Reverse, SForward]

<span id="page-35-3"></span>**restore\_defaults**(*address=None*) Reset Settings to factory defaults.

<span id="page-35-4"></span>**read\_temp**(*address=None*) Read the board temperature. Value returned is in 10ths of degrees.

Returns [Temperature(2 bytes)]

<span id="page-35-5"></span>**read\_temp2**(*address=None*) Read the second board temperature(only on supported units). Value returned is in 10ths of degrees.

Returns [Temperature(2 bytes)]

<span id="page-35-6"></span>**read\_error**(*address=None*) Read the current unit status.

Returns [Status]

<span id="page-36-6"></span>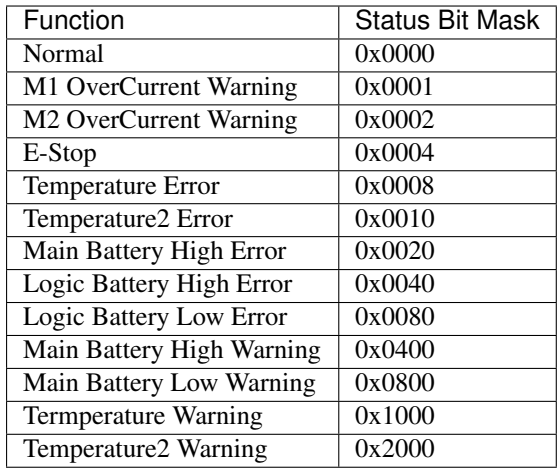

#### <span id="page-36-0"></span>**read\_encoder\_modes**(*address=None*)

Read the encoder pins assigned for both motors.

Returns [Enc1Mode, Enc2Mode]

```
set_m1_encoder_mode(mode, address=None)
  read_encoder_modes().
```
#### <span id="page-36-3"></span>**set\_m2\_encoder\_mode**(*mode*, *address=None*)

Set the Encoder Pin for motor 2. See [read\\_encoder\\_modes\(\)](#page-36-0).

<span id="page-36-4"></span>**write\_nvm**(*address=None*)

Writes all settings to non-volatile memory. Values will be loaded after each power up.

<span id="page-36-5"></span>**read\_nvm**(*address=None*)

Read all settings from non-volatile memory.

Returns [Enc1Mode, Enc2Mode]

Warning: Concerning TTL Serial: If baudrate changes or the control mode changes communications will be lost.

#### <span id="page-36-1"></span>**set\_config**(*config*, *address=None*)

Set config bits for standard settings.

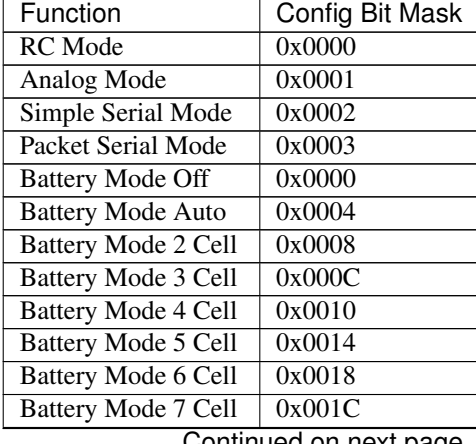

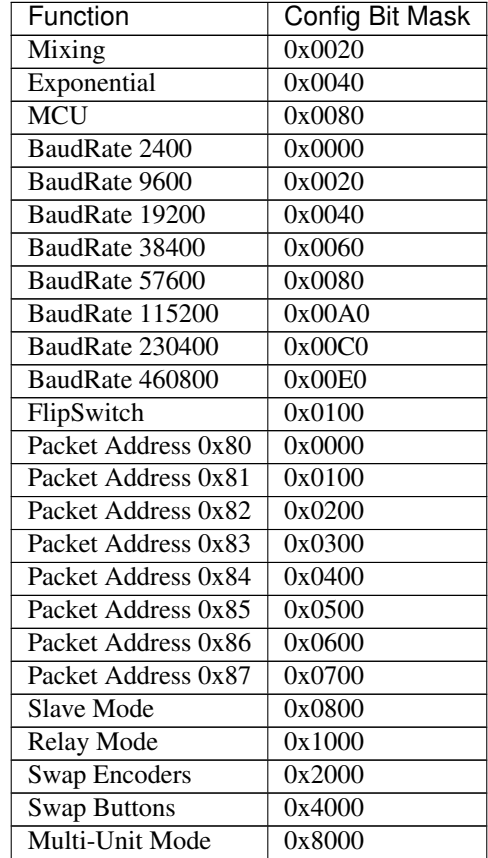

<span id="page-37-5"></span>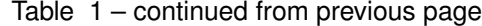

Warning: Concerning TTL Serial: \* If control mode is changed from packet serial mode when setting config communications will be lost! \* If baudrate of packet serial mode is changed communications will be lost!

#### <span id="page-37-0"></span>**get\_config**(*address=None*)

Read config bits for standard settings See  $set\_config()$ .

Returns [Config(2 bytes)]

#### <span id="page-37-1"></span>**set\_m1\_max\_current**(*maximum*, *address=None*)

Set Motor 1 Maximum Current Limit. Current value is in 10ma units. To calculate multiply current limit by 100.

#### <span id="page-37-2"></span>**set\_m2\_max\_current**(*maximum*, *address=None*)

Set Motor 2 Maximum Current Limit. Current value is in 10ma units. To calculate multiply current limit by 100.

#### <span id="page-37-3"></span>**read\_m1\_max\_current**(*address=None*)

Read Motor 1 Maximum Current Limit. Current value is in 10ma units. To calculate divide value by 100. MinCurrent is always 0.

Returns [MaxCurrent(4 bytes), MinCurrent(4 bytes)]

#### <span id="page-37-4"></span>**read\_m2\_max\_current**(*address=None*)

Read Motor 2 Maximum Current Limit. Current value is in 10ma units. To calculate divide value by 100. MinCurrent is always 0.

Returns [MaxCurrent(4 bytes), MinCurrent(4 bytes)]

<span id="page-38-5"></span><span id="page-38-0"></span>**set\_pwm\_mode**(*mode*, *address=None*) Set PWM Drive mode. Locked Antiphase(0) or Sign Magnitude(1).

<span id="page-38-1"></span>**read\_pwm\_mode**(*address=None*) Read PWM Drive mode. See [set\\_pwm\\_mode\(\)](#page-38-0).

Returns [PWMMode]

<span id="page-38-2"></span>**read\_eeprom**(*ee\_address*, *address=None*) Read a value from the User EEProm memory(256 bytes).

Returns [Value(2 bytes)]

<span id="page-38-3"></span>**write\_eeprom**(*ee\_address*, *ee\_word*, *address=None*) Get Priority Levels.

#### <span id="page-38-4"></span>**Roboclaw serial commands**

Serial Command Enums

**class** roboclaw.serial\_commands.**Cmd**

the domain of key/value pairs used for serial commands to the roboclaw. Each command represents a specfic function of the Roboclaw driver.

#### **M1FORWARD = 0**

The [forward\\_m1](#page-25-0) command byte

**M1BACKWARD = 1**

The [backward\\_m1](#page-25-1) command byte

**SETMINMB = 2**

The [set\\_min\\_voltage\\_main\\_battery](#page-25-2) command byte

#### **SETMAXMB = 3**

The [set\\_max\\_voltage\\_main\\_battery](#page-25-3) command byte

#### **M2FORWARD = 4**

The [forward\\_m2](#page-26-0) command byte

#### **M2BACKWARD = 5**

The [backward\\_m2](#page-26-1) command byte

#### **M17BIT = 6**

The [forward\\_backward\\_m1](#page-26-2) command byte

#### **M27BIT = 7**

The [forward\\_backward\\_m2](#page-26-3) command byte

#### **MIXEDFORWARD = 8**

The [forward\\_mixed](#page-26-4) command byte

#### **MIXEDBACKWARD = 9**

The [backward\\_mixed](#page-26-5) command byte

**MIXEDRIGHT = 10**

The [turn\\_right\\_mixed](#page-26-6) command byte

#### **MIXEDLEFT = 11**

The [turn\\_left\\_mixed](#page-26-7) command byte

<span id="page-39-0"></span>**MIXEDFB = 12** The [forward\\_backward\\_mixed](#page-26-8) command byte **MIXEDLR = 13** The [left\\_right\\_mixed](#page-26-9) command byte **GETM1ENC = 16** The [read\\_encoder\\_m1](#page-27-2) command byte **GETM2ENC = 17** The [read\\_encoder\\_m2](#page-27-3) command byte **GETM1SPEED = 18** The [read\\_speed\\_m1](#page-27-0) command byte **GETM2SPEED = 19** The [read\\_speed\\_m2](#page-27-1) command byte **RESETENC = 20** The [reset\\_encoders](#page-27-4) command byte **GETVERSION = 21** The [read\\_version](#page-27-5) command byte **SETM1ENCCOUNT = 22** The [set\\_enc\\_m1](#page-27-6) command byte **SETM2ENCCOUNT = 23** The [set\\_enc\\_m2](#page-28-0) command byte **GETMBATT = 24** The [read\\_main\\_battery\\_voltage](#page-28-1) command byte **GETLBATT = 25** The [read\\_logic\\_battery\\_voltage](#page-28-2) command byte **SETMINLB = 26** The [set\\_min\\_voltage\\_logic\\_battery](#page-28-3) command byte **SETMAXLB = 27** The [set\\_max\\_voltage\\_logic\\_battery](#page-28-4) command byte **SETM1PID = 28** The [set\\_m1\\_velocity\\_pid](#page-28-5) command byte **SETM2PID = 29** The [set\\_m2\\_velocity\\_pid](#page-28-6) command byte **GETM1ISPEED = 30** The [read\\_raw\\_speed\\_m1](#page-29-3) command byte **GETM2ISPEED = 31** The [read\\_raw\\_speed\\_m2](#page-29-4) command byte **M1DUTY = 32** The  $duty_m1$  command byte **M2DUTY = 33** The  $du$ ty\_m2 command byte **MIXEDDUTY = 34**

The  $duty_m1_m2$  command byte

<span id="page-40-0"></span>**M1SPEED = 35** The [speed\\_m1](#page-29-5) command byte **M2SPEED = 36** The [speed\\_m2](#page-29-6) command byte **MIXEDSPEED = 37** The [speed\\_m1\\_m2](#page-30-0) command byte **M1SPEEDACCEL = 38** The [speed\\_accel\\_m1](#page-30-1) command byte **M2SPEEDACCEL = 39** The [speed\\_accel\\_m2](#page-30-2) command byte **MIXEDSPEEDACCEL = 40** The [speed\\_accel\\_m1\\_m2](#page-30-3) command byte **M1SPEEDDIST = 41** The [speed\\_distance\\_m1](#page-30-4) command byte **M2SPEEDDIST = 42** The [speed\\_distance\\_m2](#page-31-0) command byte **MIXEDSPEEDDIST = 43** The [speed\\_distance\\_m1\\_m2](#page-31-1) command byte **M1SPEEDACCELDIST = 44** The [speed\\_accel\\_distance\\_m1](#page-31-2) command byte **M2SPEEDACCELDIST = 45** The [speed\\_accel\\_distance\\_m2](#page-31-3) command byte **MIXEDSPEEDACCELDIST = 46** The [speed\\_accel\\_distance\\_m1\\_m2](#page-32-0) command byte **GETBUFFERS = 47** The [read\\_buffer\\_length](#page-32-1) command byte **GETPWMS = 48** The [read\\_pwms](#page-32-2) command byte **GETCURRENTS = 49** The [read\\_currents](#page-32-3) command byte **MIXEDSPEED2ACCEL = 50** The [speed\\_accel\\_m1\\_m2\\_2](#page-32-4) command byte **MIXEDSPEED2ACCELDIST = 51** The [speed\\_accel\\_distance\\_m1\\_m2\\_2](#page-32-5) command byte **M1DUTYACCEL = 52** The [duty\\_accel\\_m1](#page-33-2) command byte **M2DUTYACCEL = 53** The [duty\\_accel\\_m2](#page-33-3) command byte **MIXEDDUTYACCEL = 54** The [duty\\_accel\\_m1\\_m2](#page-33-4) command byte **READM1PID = 55**

```
READM2PID = 56
   read_m2_velocity_pid command byte
SETMAINVOLTAGES = 57
   set_main_voltages command byte
SETLOGICVOLTAGES = 58
   set_logic_voltages command byte
GETMINMAXMAINVOLTAGES = 59
   read_min_max_main_voltages command byte
GETMINMAXLOGICVOLTAGES = 60
   read_min_max_logic_voltages command byte
SETM1POSPID = 61
   set_m1_position_pid command byte
SETM2POSPID = 62
   set_m2_position_pid command byte
READM1POSPID = 63
   read_m1_position_pid command byte
READM2POSPID = 64
   read_m2_position_pid command byte
M1SPEEDACCELDECCELPOS = 65
   speed_accel_deccel_position_m1 command byte
M2SPEEDACCELDECCELPOS = 66
   speed_accel_deccel_position_m2 command byte
MIXEDSPEEDACCELDECCELPOS = 67
   The speed_accel_deccel_position_m1_m2 command byte
SETM1DEFAULTACCEL = 68
   set_m1_default_accel command byte
SETM2DEFAULTACCEL = 69
   set_m2_default_accel command byte
SETPINFUNCTIONS = 74
   set_pin_functions command byte
GETPINFUNCTIONS = 75
   read_pin_functions command byte
SETDEADBAND = 76
   set_deadband command byte
GETDEADBAND = 77
   get_deadband command byte
RESTOREDEFAULTS = 80
   restore_defaults command byte
GETTEMP = 82
   read_temp command byte
GETTEMP2 = 83
   The read temp2 command byte
```
<span id="page-42-1"></span>**GETERROR = 90** The [read\\_error](#page-35-6) command byte **GETENCODERMODE = 91** The [read\\_encoder\\_modes](#page-36-0) command byte **SETM1ENCODERMODE = 92** The [set\\_m1\\_encoder\\_mode](#page-36-2) command byte **SETM2ENCODERMODE = 93** The [set\\_m2\\_encoder\\_mode](#page-36-3) command byte **WRITENVM = 94** The [write\\_nvm](#page-36-4) command byte **READNVM = 95** The [read\\_nvm](#page-36-5) command byte **SETCONFIG = 98** The [set\\_config](#page-36-1) command byte **GETCONFIG = 99** The [get\\_config](#page-37-0) command byte **SETM1MAXCURRENT = 133** The [set\\_m1\\_max\\_current](#page-37-1) command byte **SETM2MAXCURRENT = 134** The [set\\_m2\\_max\\_current](#page-37-2) command byte **GETM1MAXCURRENT = 135** The [read\\_m1\\_max\\_current](#page-37-3) command byte **GETM2MAXCURRENT = 136** The [read\\_m2\\_max\\_current](#page-37-4) command byte **SETPWMMODE = 148** The [set\\_pwm\\_mode](#page-38-0) command byte **GETPWMMODE = 149** The [read\\_pwm\\_mode](#page-38-1) command byte **READEEPROM = 252** The [read\\_eeprom](#page-38-2) command byte **WRITEEEPROM = 253** The [write\\_eeprom](#page-38-3) command byte **FLAGBOOTLOADER = 255** The command byte

### **2.1.3 Helpers**

#### <span id="page-42-0"></span>**CRC16 data manipulation**

A module for manipulating dat including generating CRC values and datatype constraints. For more information on how CRC algorithms work: [https://www.zlib.net/crc\\_v3.txt](https://www.zlib.net/crc_v3.txt)

roboclaw.data\_manip.**make\_poly**(*bit\_length*, *msb=False*) Make [int](https://docs.python.org/3.6/library/functions.html#int) "degree polynomial" in which each bit represents a degree who's coefficient is 1

**Parameters** 

- **bit\_length** ([int](https://docs.python.org/3.6/library/functions.html#int)) The amount of bits to play with
- **msb** ([bool](https://docs.python.org/3.6/library/functions.html#bool)) [True](https://docs.python.org/3.6/library/constants.html#True) make only the MSB it 1 and the rest a 0. [False](https://docs.python.org/3.6/library/constants.html#False) makes all bits 1.

<span id="page-43-0"></span>roboclaw.data\_manip.**crc16**(*data*, *deg\_poly=4129*, *init\_value=0*) Calculates a checksum of 16-bit length

roboclaw.data\_manip.**crc32**(*data*, *deg\_poly=23302*, *init\_value=5592405*) Calculates a checksum of 32-bit length. Default deg\_poly and init\_value values are BLE compliant.

roboclaw.data\_manip.**crc\_bits**(*data*, *bit\_length*, *deg\_poly*, *init\_value*) Calculates a checksum of various sized buffers

#### **Parameters**

- **data** ([bytearray](https://docs.python.org/3.6/library/stdtypes.html#bytearray)) This [bytearray](https://docs.python.org/3.6/library/stdtypes.html#bytearray) of data to be uncorrupted.
- **bit** length  $(int)$  $(int)$  $(int)$  The length of bits that will represent the checksum.
- **deg\_poly** ([int](https://docs.python.org/3.6/library/functions.html#int)) A preset "degree polynomial" in which each bit represents a degree who's coefficient is 1.
- **init** value  $(int)$  $(int)$  $(int)$  This will be the value that the checksum will use while shifting in the buffer data.

roboclaw.data\_manip.**validate16**(*data*, *deg\_poly=4129*, *init\_value=0*)

Validates a received data by comparing the calculated 16-bit checksum with the checksum included at the end of the data

roboclaw.data\_manip.**validate**(*data*, *bit\_length*, *deg\_poly*, *init\_value*) Validates a received checksum of various sized buffers

#### **Parameters**

- **data** ([bytearray](https://docs.python.org/3.6/library/stdtypes.html#bytearray)) This [bytearray](https://docs.python.org/3.6/library/stdtypes.html#bytearray) of data to be uncorrupted.
- **bit\_length** ([int](https://docs.python.org/3.6/library/functions.html#int)) The length of bits that will represent the checksum.
- **deg\_poly** ([int](https://docs.python.org/3.6/library/functions.html#int)) A preset "degree polynomial" (in which each bit represents a degree who's coefficient is 1) as a quotient.
- **init\_value** ([int](https://docs.python.org/3.6/library/functions.html#int)) This will be the value that the checksum will use while shifting in the buffer data.
- Returns [True](https://docs.python.org/3.6/library/constants.html#True) if data was uncorrupted. [False](https://docs.python.org/3.6/library/constants.html#False) if something went wrong. (either checksum didn't match or payload is altered).

#### **UART Serial with context manager For MicroPython**

This module contains a wrapper class for MicroPython's [UART](http://docs.micropython.org/en/latest/library/machine.UART.html#machine.UART) or CircuitPython's [UART](https://circuitpython.readthedocs.io/en/latest/shared-bindings/busio/UART.html#busio.UART) class to work as a drop-in replacement to [Serial](https://pyserial.readthedocs.io/en/latest/pyserial_api.html#serial.Serial) object.

Note: This helper class does not expose all the pySerial API. It's tailored to this library only. That said, to use this:

```
from roboclaw.usart_serial_ctx import SerialUART as UART
serial_bus = UART()
with serial_bus:
   serial_bus.read_until() # readline() with timeout
   serial_bus.in_waiting() # how many bytes in the RX buffer
   serial_bus.close() # same as UART.deinit()
# exit ``with`` also calls machine.UART.deinit()
```
## <span id="page-44-0"></span>**2.2 Indices and tables**

- genindex
- modindex
- search

Python Module Index

<span id="page-46-0"></span>r

roboclaw.data\_manip, [39](#page-42-0) roboclaw.roboclaw, [22](#page-25-4) roboclaw.serial\_commands, [35](#page-38-4)

## Index

forward\_m1() (*roboclaw.roboclaw.Roboclaw*

forward\_m2() (*roboclaw.roboclaw.Roboclaw*

forward\_mixed() (*roboclaw.roboclaw.Roboclaw*

## <span id="page-48-0"></span>A

address (*roboclaw.roboclaw.Roboclaw attribute*), [22](#page-25-5)

## B

backward\_m1() (*roboclaw.roboclaw.Roboclaw method*), [22](#page-25-5) backward\_m2() (*roboclaw.roboclaw.Roboclaw method*), [23](#page-26-10) backward\_mixed() (*roboclaw.roboclaw.Roboclaw method*), [23](#page-26-10)

## C

Cmd (*class in roboclaw.serial\_commands*), [35](#page-38-5) crc16() (*in module roboclaw.data\_manip*), [40](#page-43-0) crc32() (*in module roboclaw.data\_manip*), [40](#page-43-0) crc\_bits() (*in module roboclaw.data\_manip*), [40](#page-43-0)

## D

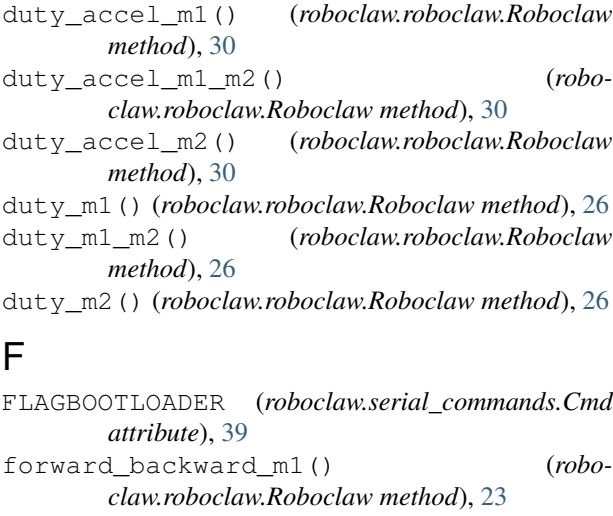

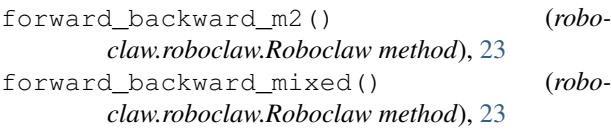

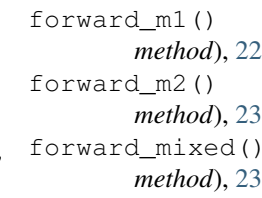

## G

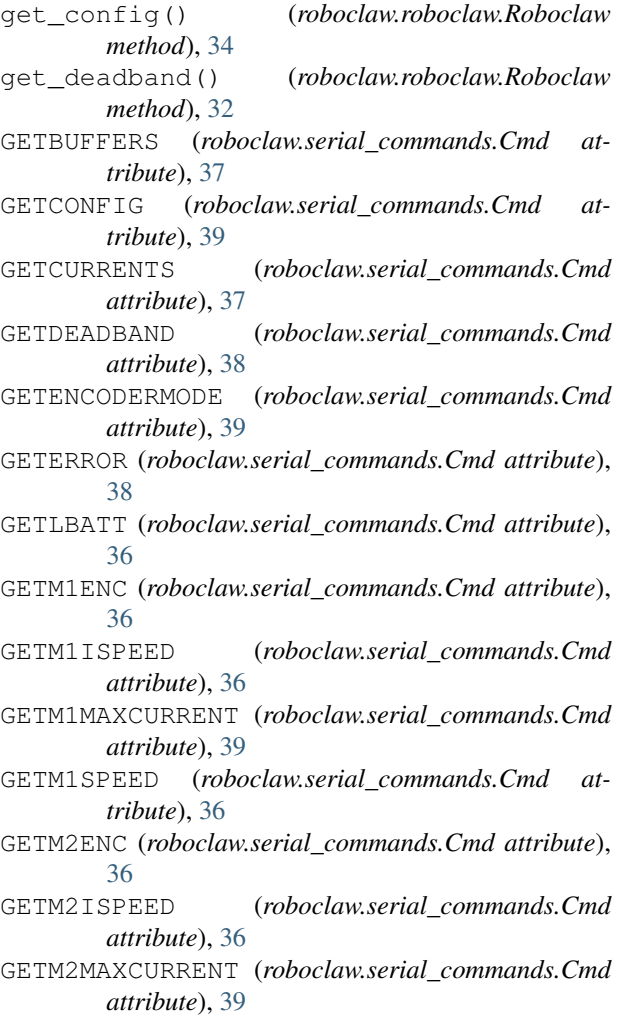

#### **RoboClaw**

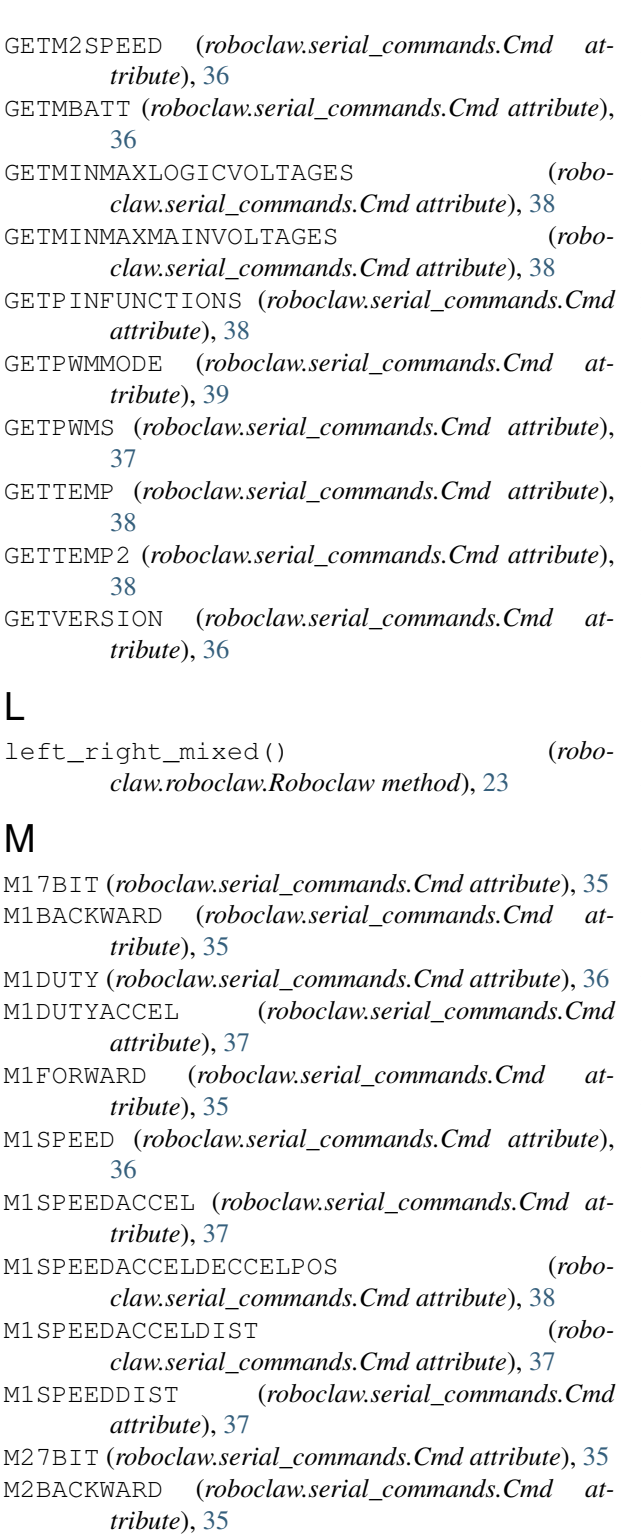

- M2DUTY (*roboclaw.serial\_commands.Cmd attribute*), [36](#page-39-0)
- M2DUTYACCEL (*roboclaw.serial\_commands.Cmd attribute*), [37](#page-40-0)
- M2FORWARD (*roboclaw.serial\_commands.Cmd attribute*), [35](#page-38-5)
- M2SPEED (*roboclaw.serial\_commands.Cmd attribute*), [37](#page-40-0)

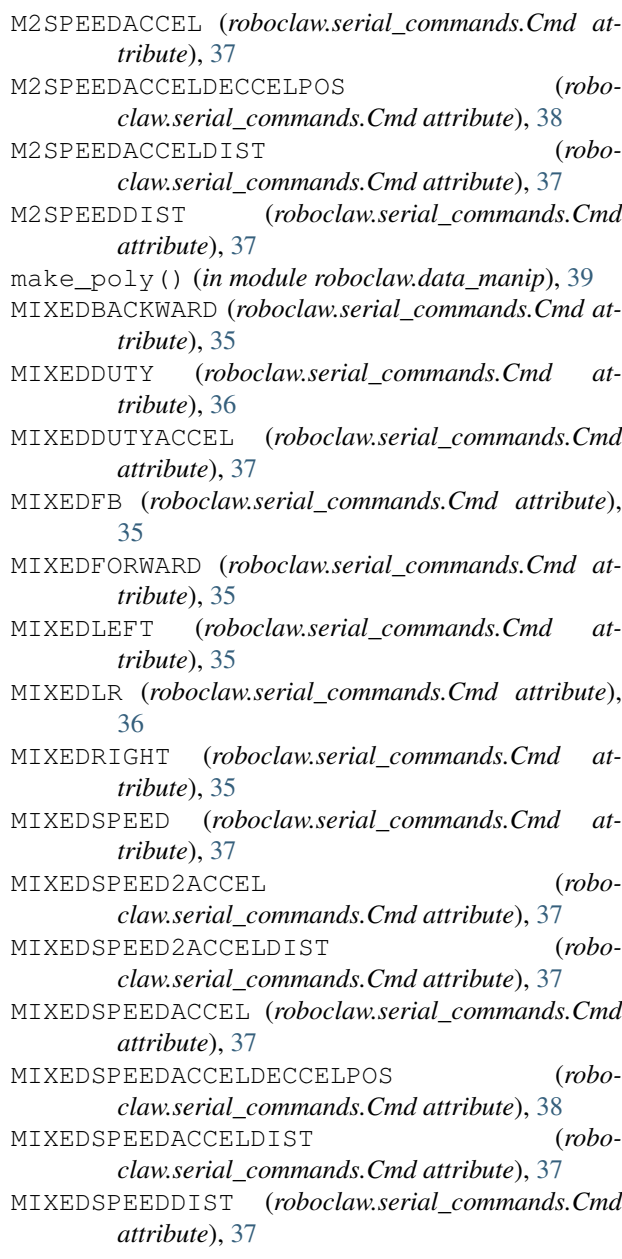

## P

packet\_serial (*roboclaw.roboclaw.Roboclaw attribute*), [22](#page-25-5)

### R

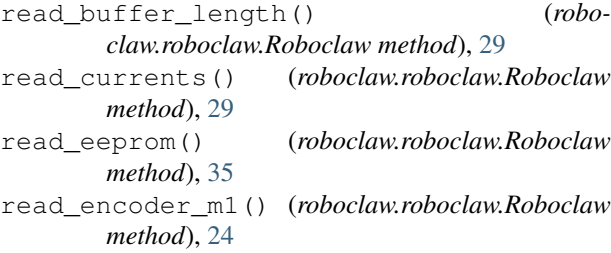

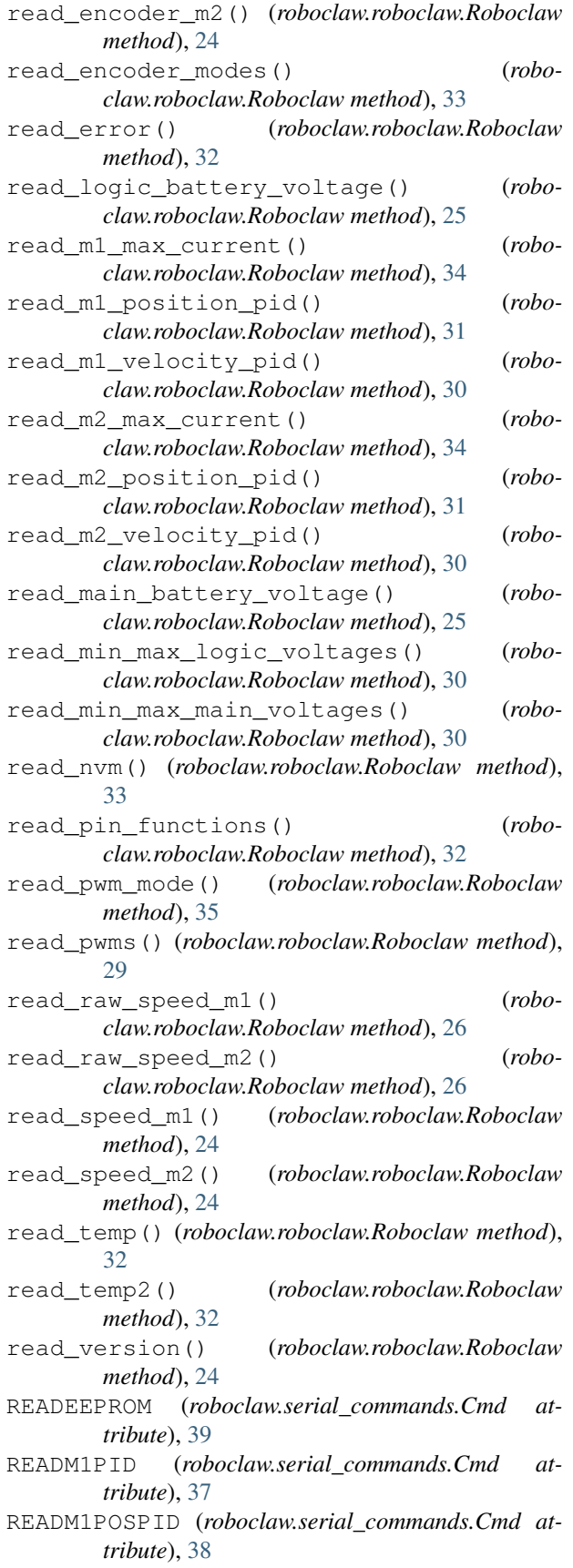

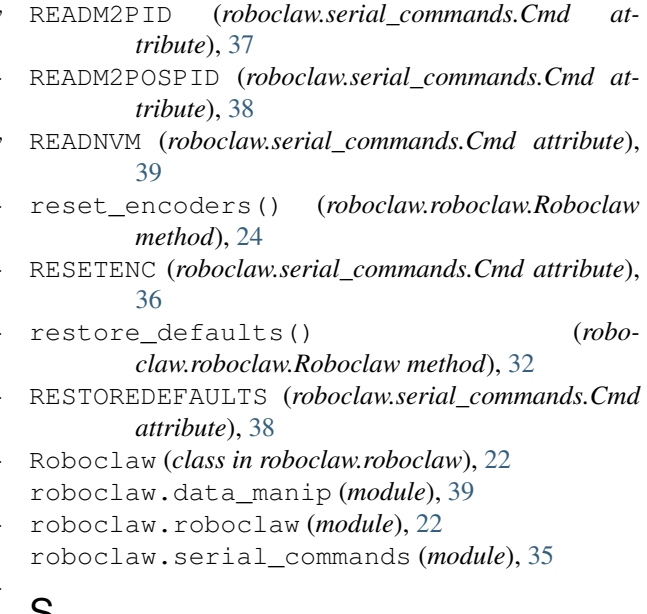

### S

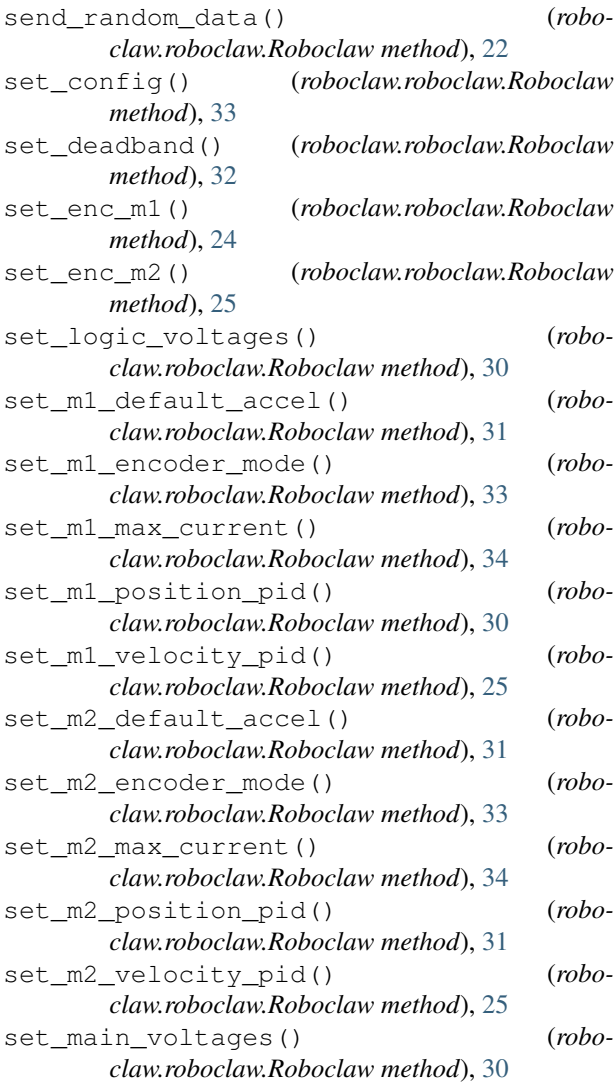

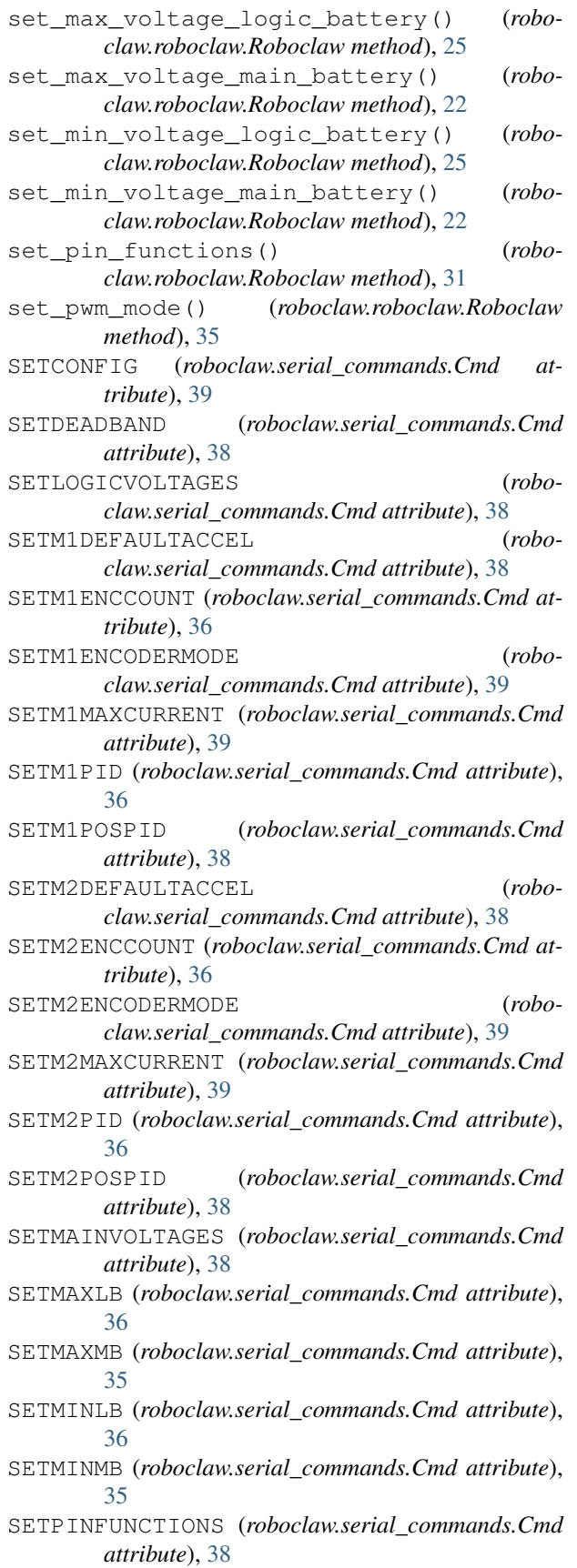

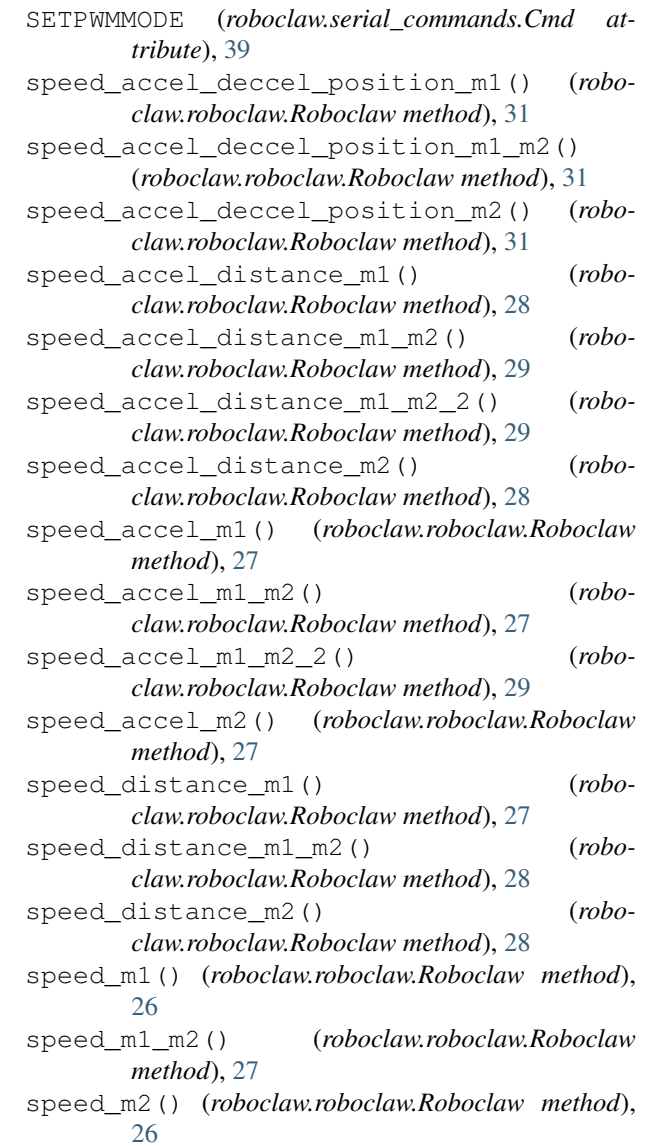

## T

- turn\_left\_mixed() (*roboclaw.roboclaw.Roboclaw method*), [23](#page-26-10)
- turn\_right\_mixed() (*roboclaw.roboclaw.Roboclaw method*), [23](#page-26-10)

### V

validate() (*in module roboclaw.data\_manip*), [40](#page-43-0) validate16() (*in module roboclaw.data\_manip*), [40](#page-43-0)

### W

- write\_eeprom() (*roboclaw.roboclaw.Roboclaw method*), [35](#page-38-5)
- write\_nvm() (*roboclaw.roboclaw.Roboclaw method*), [33](#page-36-6)
- WRITEEEPROM (*roboclaw.serial\_commands.Cmd attribute*), [39](#page-42-1)

WRITENVM (*roboclaw.serial\_commands.Cmd attribute*), [39](#page-42-1)